#### **BABIII**

## **METODOLOGI PERENCANAAN**

## **Umum**

Dalam Tugas Akhir ini, struktur bangunan yang akan direncanakan adalah struktur Gedung Rektorat Sekolah Tinggi Ilmu Kesehatan Yayasan Bakti Tunas Husada (STIKes BTH). STIKes BTH adalah salah satu perguruan tinggi di bidang kesehatan di Kota Tasikmalaya yang sudah cukup lama berdiri dan cukup banyak masyarakat yang telah menimba ilmu terutama dari daerah Tasikmalaya, Ciamis, Garut dan sekitarnya.

Prinsip dari perencanaan struktur gedung ini adalah menghasilkan suatu bangunan yang aman, nyaman, kuat, efisien dan ekonomis. Suatu konstruksi gedung harus mampu menahan beban dan gaya-gaya yang bekerja pada konstruksi itu sendiri, sehingga bangunan atau struktur gedung aman dalam jangka waktu yang direncanakan.

Data-data yang diperlukan dalam Perencanaan Struktur Gedung Rektorat STIKes BTH diperoleh dari referensi seperti buku, diktat kuliah, dokumen perencanaan proyek, dan referensi lain yang berkaitan dengan topik yang akan dibahas. Metode analsis struktur gedung laboratorium ini menggunakan *SAP 2000*.

#### **Data Perencanaan**

Perencanaan gedung bertingkat ini akan direncanakan sebanyak 9 lantai dengan data sebagai berikut:

- 1. Fungsi Bangunan : Gedung Rektorat
- 2. Lokasi Bangunan : Jalan Setiajaya. Kecamatan Cibeureum.

Kota Tasikmalaya. Jawa Barat.

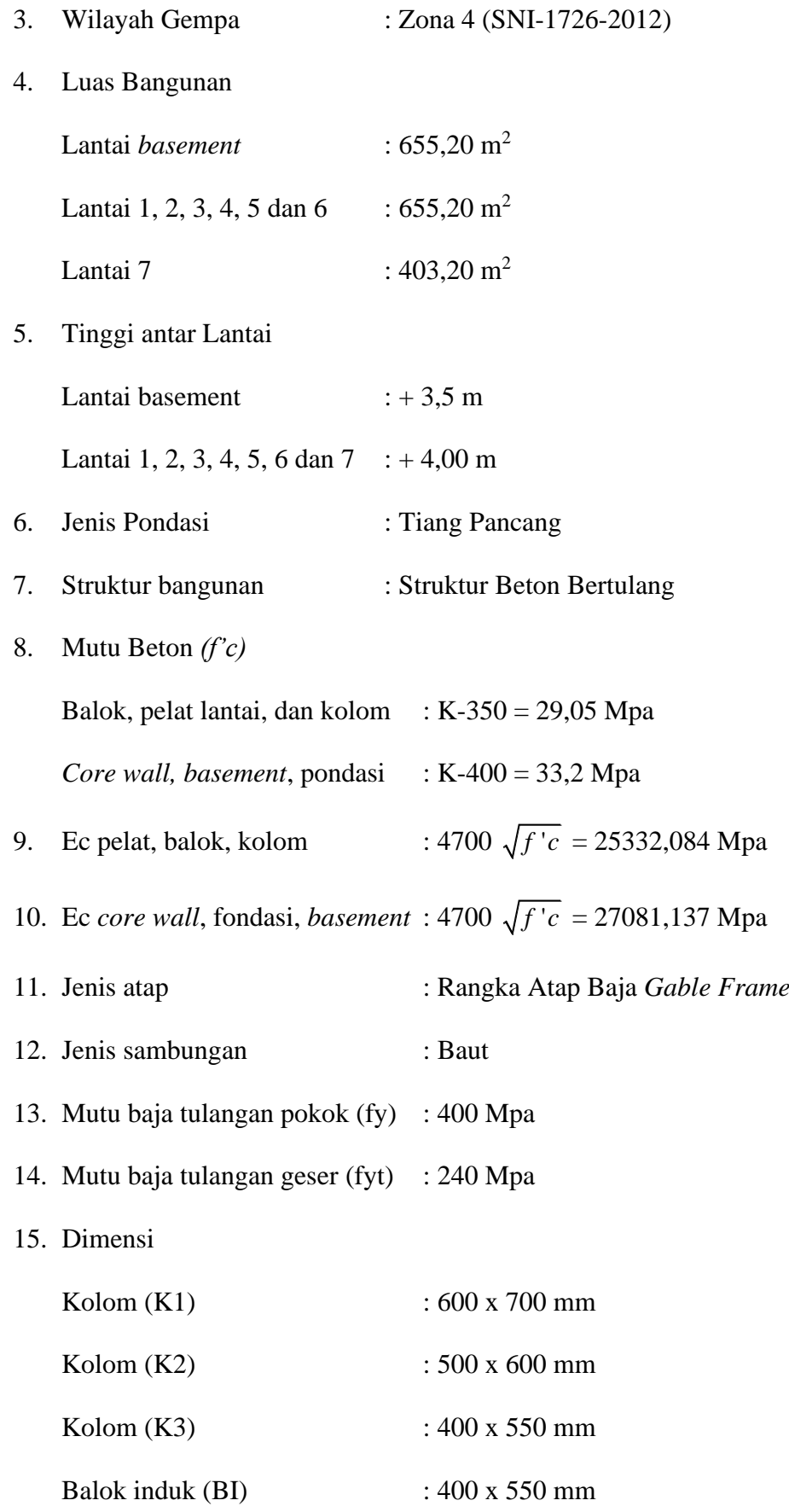

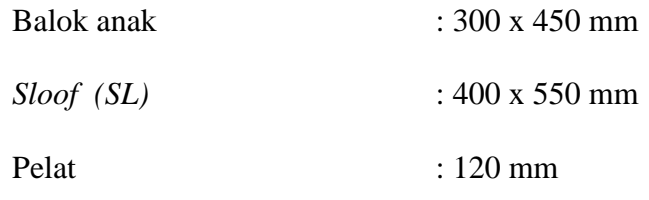

# **Gambar Rencana**

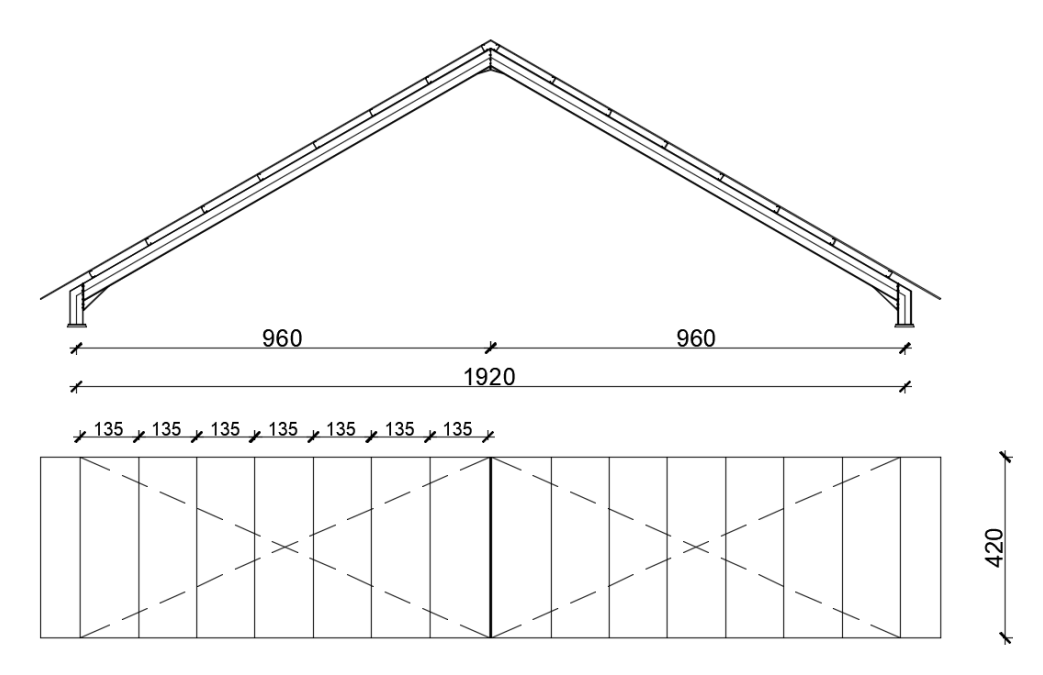

**Gambar 3. 1** Rencana Rangka Atap Baja

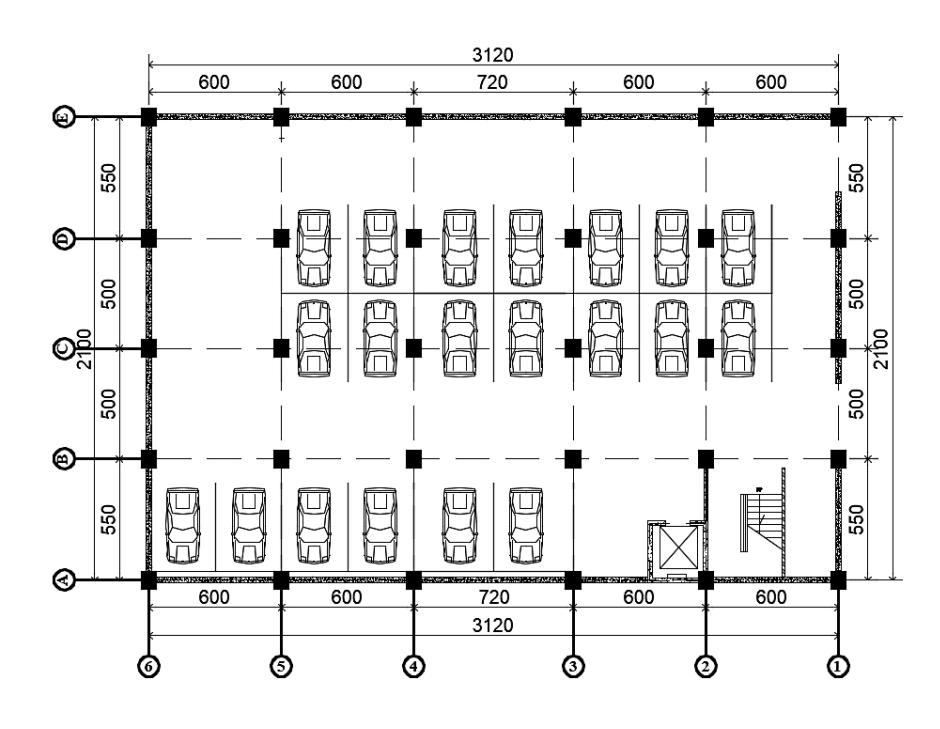

**Gambar 3. 2** Denah Lantai *Basement*

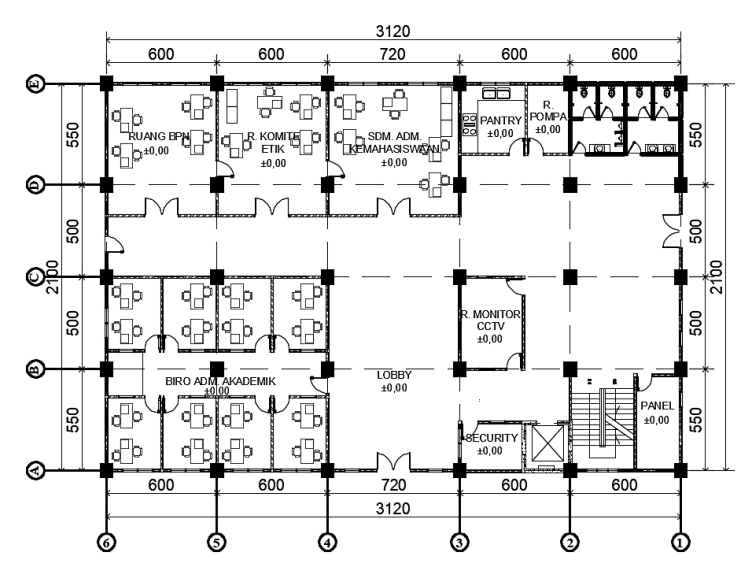

**Gambar 3. 3** Denah Lantai 1, 2, 3, 4 dan 5.

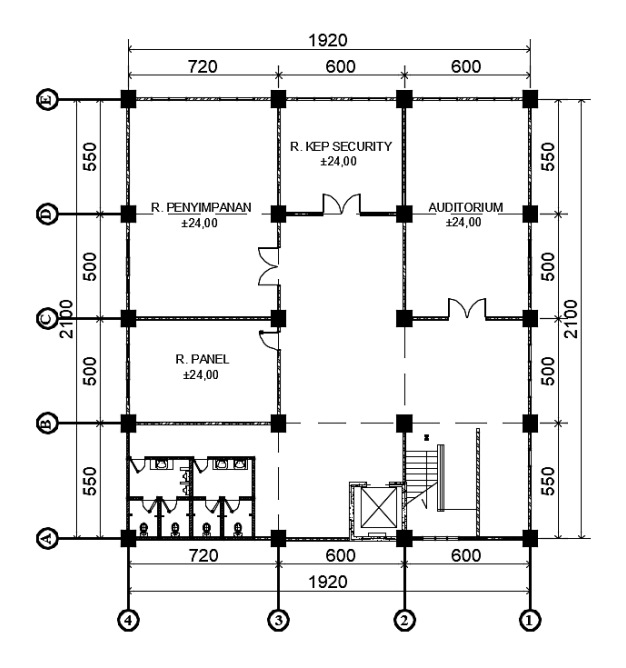

**Gambar 3. 4** Denah Lantai 6 dan 7.

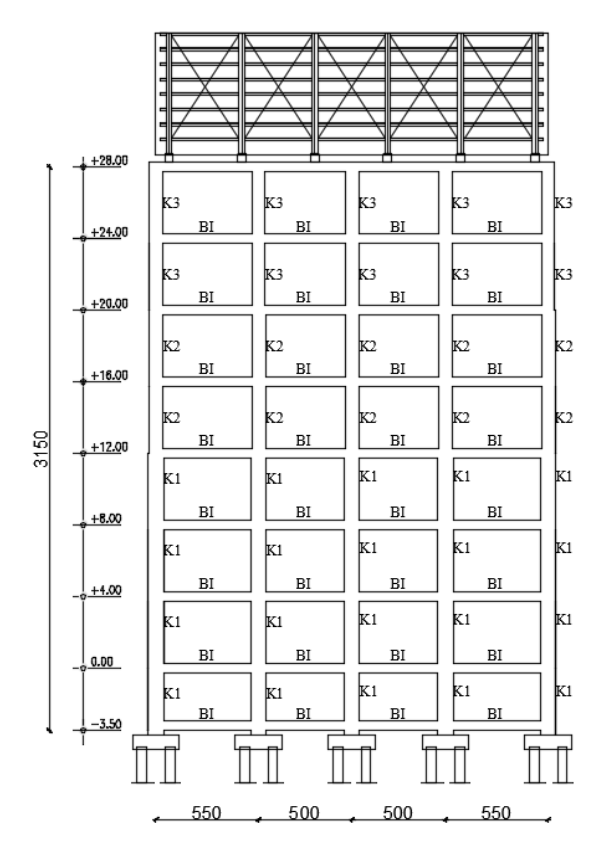

**Gambar 3. 5** Portal Gedung Arah Sumbu Y

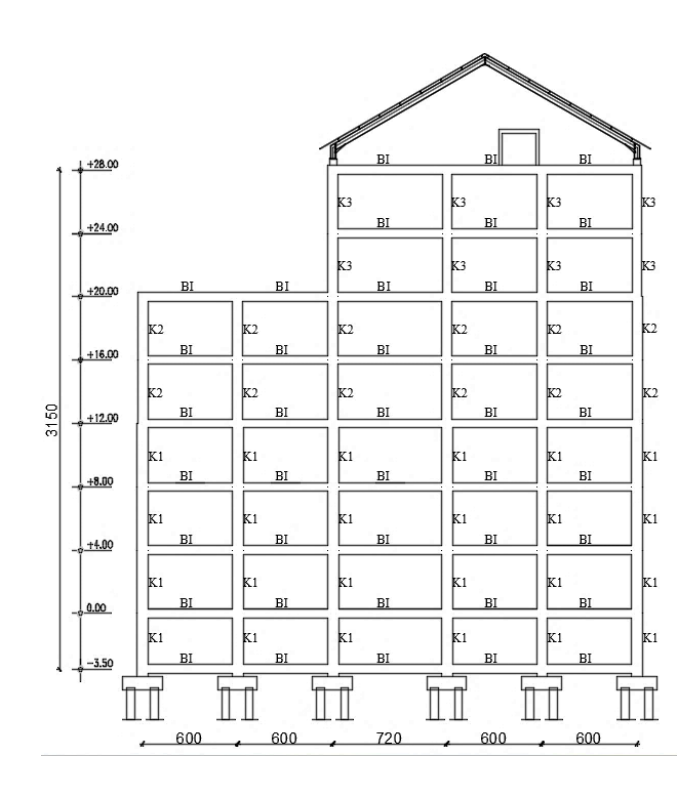

**Gambar 3. 6** Portal Gedung Arah Sumbu X

## **Metode Pembebanan**

Kombinasi pembebanan yang dipakai sesuai dengan Tata Cara Perencanaan Struktur Beton Untuk Bangunan Gedung **SNI 2847:2013** yaitu kekuatan perlu U harus paling tidak sama dengan pengaruh beban terfaktor sebagai berikut :

$$
U = 1,4 \text{ D}
$$
  
\n
$$
U = 1,2 \text{ D} + 1,6 \text{ L} + 0,5 \text{ (Lr atau R)}
$$
  
\n
$$
U = 1,2 \text{ D} + 1,6 \text{ (Lr atau R)} + (1,0 \text{ L atau 0,5 W)}
$$
  
\n
$$
U = 1,2 \text{ D} + 1,0 \text{ W} + 1,0 \text{ L} + 0,5 \text{ (Lr atau R)}
$$
  
\n
$$
U = 1,2 \text{ D} + 1,0 \text{ E} + 1,0 \text{ L}
$$
  
\n
$$
U = 0,9 \text{ D} + 1,0 \text{ W}
$$
  
\n
$$
U = 0,9 \text{ D} + 1,0 \text{ E}
$$

## **Distribusi Pembebanan**

1. Arah X

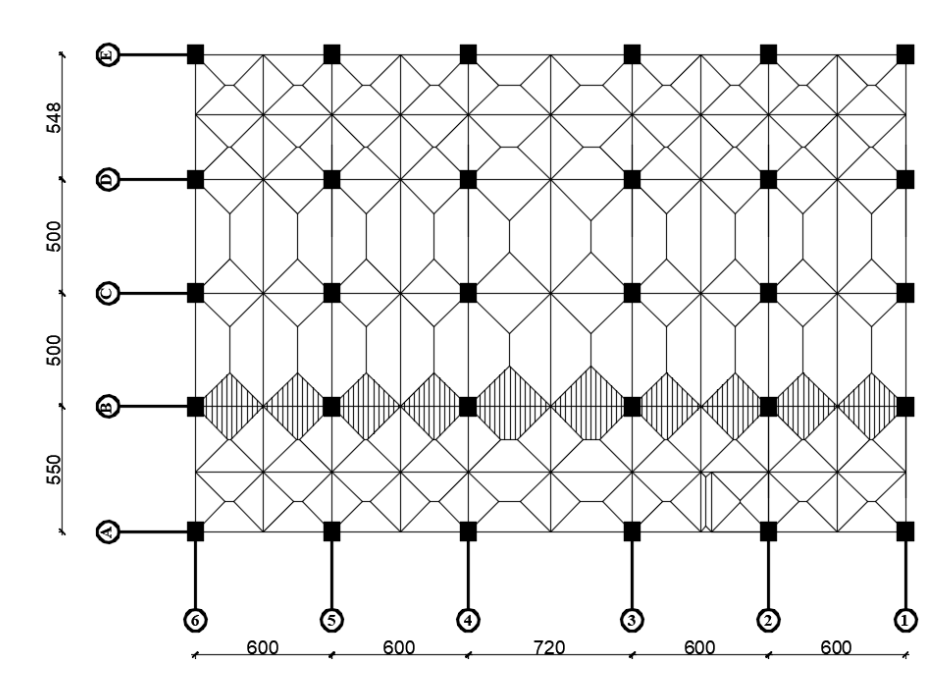

**Gambar 3. 7** Denah Potongan Portal As B Lantai *Basement* – Lantai 6

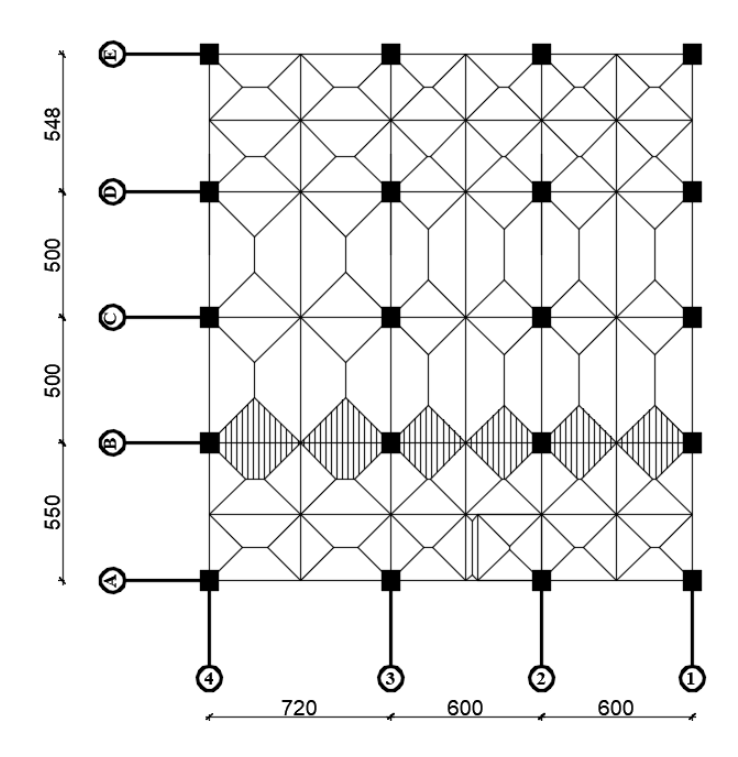

**Gambar 3. 8** Denah Potongan Portal As B Lantai 7 dan Dak Atap

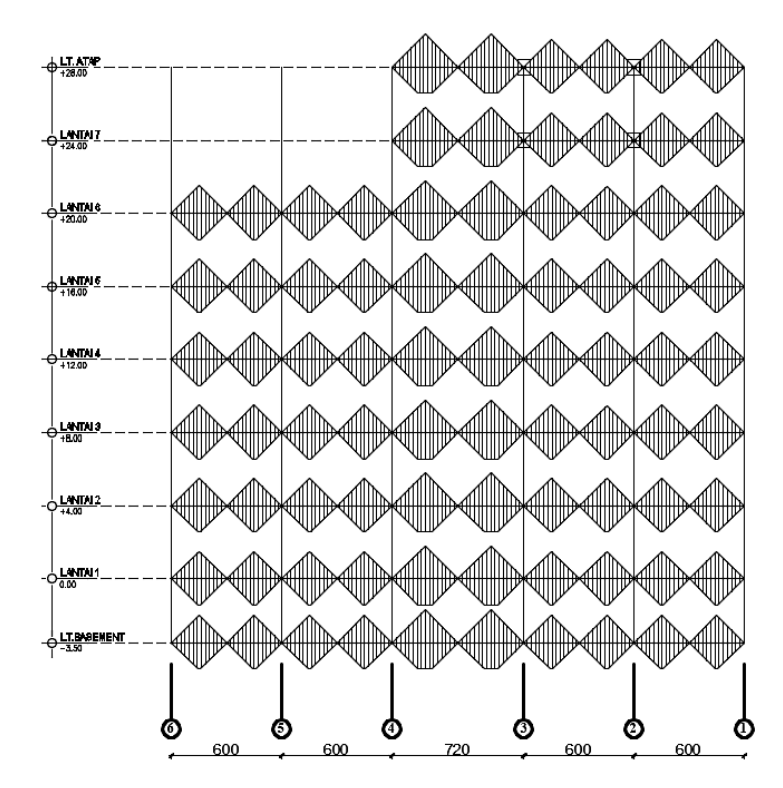

**Gambar 3. 9** Denah Beban Portal As B Arah X

2. Arah Y

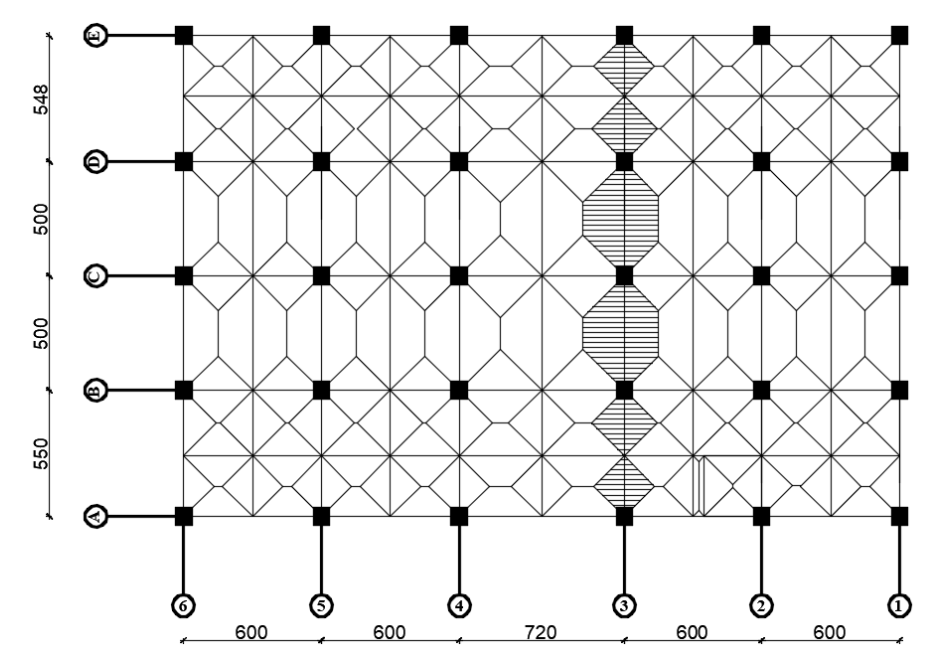

**Gambar 3. 10** Denah Potongan Portal As 3 Lantai *Basement* – Lantai 6

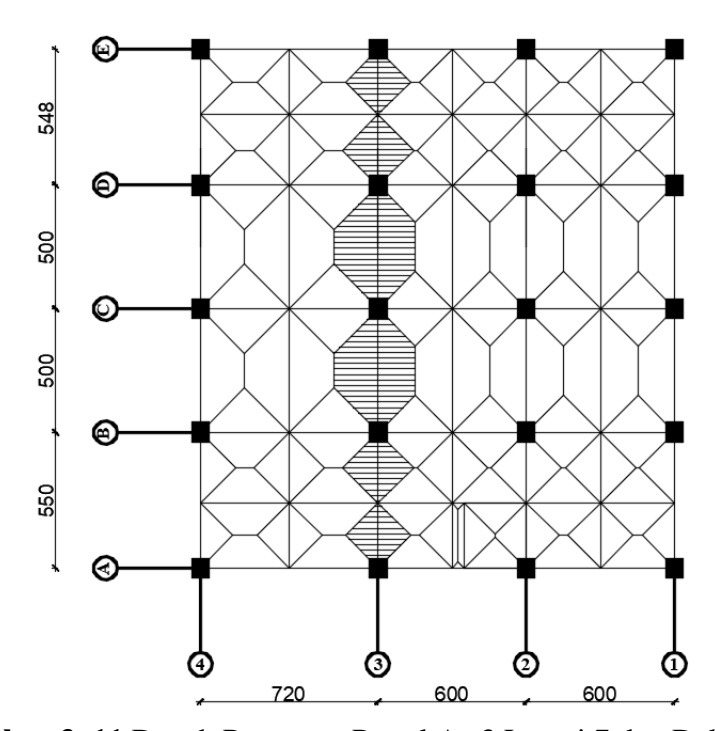

**Gambar 3. 11** Denah Potongan Portal As 3 Lantai 7 dan Dak Atap

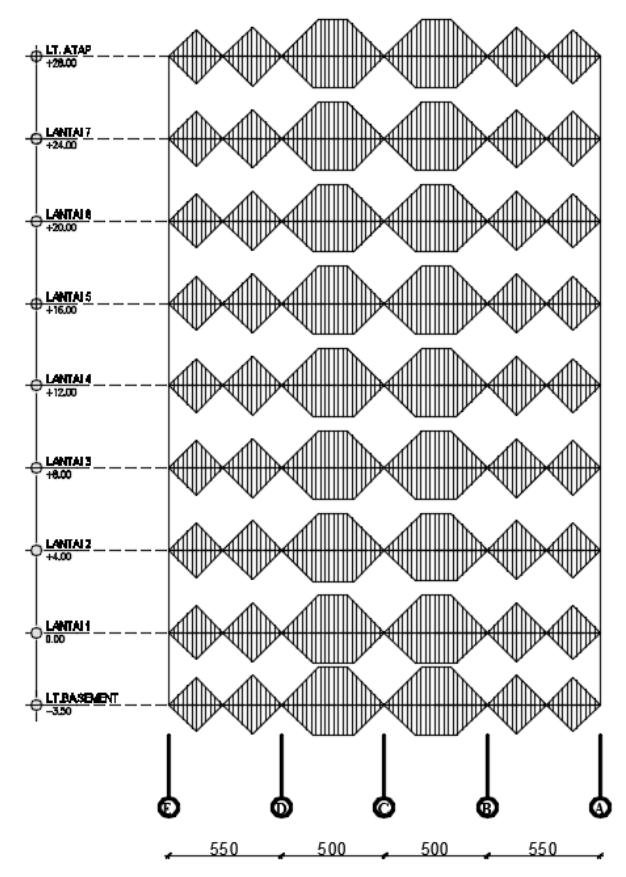

**Gambar 3. 12** Denah Beban Portal As 3 Arah Y

# **Data Penyelidikan Tanah**

Data tanah yang digunakan dalam perencanaan struktur bawah merupakan hasil pengujian lapangan dan pengujian laboratorium yang diperoleh dari salah satu proyek konstruksi.

Berikut adalah data tanah hasil pengujian SPT (Standart Penetration Test):

| PROJECT                                                                              |                 |              | : GEDUNG BTH                       |                      | DRILLING TYPE : Hydraulic Spindle<br><b>ELEVATION</b> | DRILLING MACHINE : Toho D-01 |               |      |        |                   |                                                                   |                  |                |                         |                     |                         |       |                   |  |
|--------------------------------------------------------------------------------------|-----------------|--------------|------------------------------------|----------------------|-------------------------------------------------------|------------------------------|---------------|------|--------|-------------------|-------------------------------------------------------------------|------------------|----------------|-------------------------|---------------------|-------------------------|-------|-------------------|--|
| LOCATION : LAPANG PARKIR<br>m dpl.<br>÷<br>DEPTH<br>HOLE NO : BT-01<br>$: 15$ m dps. |                 |              |                                    |                      | <b>STARTED</b>                                        | : 01 Agustus 2019            |               |      |        |                   | <b>DRILLING MASTER : Erik R</b><br><b>LOGGED BY</b><br>: Anderian |                  |                |                         |                     |                         |       |                   |  |
|                                                                                      |                 |              |                                    |                      |                                                       | <b>FINISHED</b>              |               |      |        | : 02 Agustus2019  |                                                                   | <b>CECKED BY</b> |                |                         |                     | : M.Manan               |       |                   |  |
|                                                                                      |                 | GWL (m)      |                                    |                      |                                                       |                              |               |      |        |                   |                                                                   |                  |                |                         |                     | SPT                     |       |                   |  |
| <b>Soldier Symbol</b>                                                                |                 |              |                                    |                      |                                                       |                              |               |      |        |                   |                                                                   |                  | Number of      |                         |                     |                         |       |                   |  |
|                                                                                      |                 |              |                                    |                      | Care Description                                      |                              |               | $\,$ |        | Barrel type       |                                                                   |                  |                | blows                   |                     |                         | Graph |                   |  |
| Weather                                                                              | Before Drilling | After Draing | Lithologic Symbor                  | Depth (m)            |                                                       |                              |               |      |        |                   |                                                                   |                  |                |                         |                     |                         |       |                   |  |
| Date                                                                                 |                 |              |                                    |                      |                                                       |                              | Core Recovery |      | RQD(%) | Core Diameter dan | Casing Inserted                                                   |                  |                | N1 N2 N3                |                     |                         |       | 10 20 30 40 50 60 |  |
|                                                                                      |                 |              | $\overline{a}$                     | $\pmb{\mathfrak{f}}$ | Lempung pasiran, coklat kemerahan, teguh              |                              | 90            |      |        |                   |                                                                   |                  |                |                         |                     |                         |       |                   |  |
|                                                                                      |                 |              | q<br>£                             | 2                    | terdapat batuan berukuran kerikil- kerakal            |                              | 90            |      |        |                   |                                                                   |                  |                |                         |                     |                         |       |                   |  |
|                                                                                      |                 |              | a                                  | 3                    | Urugan y                                              |                              | 95            |      |        |                   |                                                                   |                  | $\overline{2}$ | $\overline{\mathbf{3}}$ | 5                   |                         |       |                   |  |
| 1Agustus 2019                                                                        |                 |              | ٥                                  | ۰                    |                                                       |                              | 100           |      |        |                   |                                                                   |                  |                |                         |                     |                         |       |                   |  |
|                                                                                      |                 |              | ۰                                  | 5                    |                                                       |                              | 100           |      |        |                   |                                                                   |                  |                |                         |                     |                         |       |                   |  |
|                                                                                      |                 |              |                                    | 6                    |                                                       |                              | 100           |      |        |                   |                                                                   |                  | 5              | $10$ 15                 |                     |                         |       |                   |  |
|                                                                                      |                 |              | a                                  | $\overline{7}$       | Lempung pasiran, abu-abu, teguh - kaku                |                              | 100           |      |        |                   |                                                                   |                  |                |                         |                     |                         |       |                   |  |
|                                                                                      |                 |              | ۰                                  | 8                    | terdapat batuan berukuran kerikil - bongkah           |                              | 100           |      |        |                   |                                                                   |                  |                |                         |                     |                         |       |                   |  |
|                                                                                      |                 |              | a                                  | 9                    | ( Qvb)                                                |                              | 100           |      |        |                   |                                                                   |                  | 12             | 18 24                   |                     |                         |       |                   |  |
|                                                                                      |                 |              | ۰                                  | 10                   |                                                       |                              | 100           |      |        |                   |                                                                   |                  |                |                         |                     |                         |       |                   |  |
|                                                                                      |                 |              | ₫                                  | 11                   |                                                       |                              | 100           |      |        |                   |                                                                   |                  |                |                         |                     |                         |       |                   |  |
| 02 Agustus 2019                                                                      |                 |              |                                    | 12                   |                                                       |                              | 100           |      |        |                   |                                                                   |                  | 17             | 22                      | 28                  |                         |       |                   |  |
|                                                                                      |                 |              | đ                                  | 13                   |                                                       |                              | 100           |      |        |                   |                                                                   |                  |                |                         |                     |                         |       |                   |  |
|                                                                                      |                 |              |                                    | 14                   |                                                       |                              | 100           |      |        |                   |                                                                   |                  |                |                         |                     |                         |       |                   |  |
|                                                                                      |                 |              | ▵                                  | 15                   | Batu tufa breksi berbatu apung, padat-keras,          |                              | 100           |      |        |                   |                                                                   |                  | 60             |                         |                     |                         |       |                   |  |
|                                                                                      |                 |              |                                    | 16                   | diperkirakan sebagai batuan dasar ( Qvg )             |                              |               |      |        |                   |                                                                   |                  |                |                         |                     |                         |       |                   |  |
|                                                                                      |                 |              |                                    | 17                   |                                                       |                              |               |      |        |                   |                                                                   |                  |                |                         |                     |                         |       |                   |  |
|                                                                                      |                 |              |                                    | 18                   |                                                       |                              |               |      |        |                   |                                                                   |                  |                |                         |                     |                         |       |                   |  |
|                                                                                      |                 |              |                                    | 19                   |                                                       |                              |               |      |        |                   |                                                                   |                  |                |                         |                     |                         |       |                   |  |
|                                                                                      |                 |              |                                    | 20                   |                                                       |                              |               |      |        |                   |                                                                   |                  |                |                         |                     |                         |       |                   |  |
|                                                                                      |                 |              |                                    | 21                   |                                                       |                              |               |      |        |                   |                                                                   |                  |                |                         |                     |                         |       |                   |  |
|                                                                                      |                 |              |                                    | 22<br>23             |                                                       |                              |               |      |        |                   |                                                                   |                  |                |                         |                     |                         |       |                   |  |
|                                                                                      |                 |              |                                    | 24                   |                                                       |                              |               |      |        |                   |                                                                   |                  |                |                         |                     |                         |       |                   |  |
|                                                                                      |                 |              |                                    | 25                   |                                                       |                              |               |      |        |                   |                                                                   |                  |                |                         |                     |                         |       |                   |  |
|                                                                                      |                 |              |                                    | 26                   |                                                       |                              |               |      |        |                   |                                                                   |                  |                |                         |                     |                         |       |                   |  |
|                                                                                      |                 |              |                                    | $\overline{z}$       |                                                       |                              |               |      |        |                   |                                                                   |                  |                |                         |                     |                         |       |                   |  |
|                                                                                      |                 |              |                                    | 28                   |                                                       |                              |               |      |        |                   |                                                                   |                  |                |                         |                     |                         |       |                   |  |
|                                                                                      |                 |              |                                    | 29                   |                                                       |                              |               |      |        |                   |                                                                   |                  |                |                         |                     |                         |       |                   |  |
|                                                                                      |                 |              |                                    | 30                   |                                                       |                              |               |      |        |                   |                                                                   |                  |                |                         |                     |                         |       |                   |  |
|                                                                                      |                 |              |                                    | 31                   |                                                       |                              |               |      |        |                   |                                                                   |                  |                |                         |                     |                         |       |                   |  |
|                                                                                      |                 |              |                                    | 32                   |                                                       |                              |               |      |        |                   |                                                                   |                  |                |                         |                     |                         |       |                   |  |
|                                                                                      |                 |              |                                    | 33                   |                                                       |                              |               |      |        |                   |                                                                   |                  |                |                         |                     |                         |       |                   |  |
|                                                                                      |                 |              |                                    | 34                   |                                                       |                              |               |      |        |                   |                                                                   |                  |                |                         |                     |                         |       |                   |  |
|                                                                                      |                 |              |                                    | 35                   |                                                       |                              |               |      |        |                   |                                                                   |                  |                |                         |                     |                         |       |                   |  |
|                                                                                      |                 |              |                                    | 36                   |                                                       |                              |               |      |        |                   |                                                                   |                  |                |                         |                     |                         |       |                   |  |
|                                                                                      |                 |              |                                    | 37                   |                                                       |                              |               |      |        |                   |                                                                   |                  |                |                         |                     |                         |       |                   |  |
|                                                                                      |                 |              |                                    | 38                   |                                                       |                              |               |      |        |                   |                                                                   |                  |                |                         |                     |                         |       |                   |  |
|                                                                                      |                 |              |                                    | 39                   |                                                       |                              |               |      |        |                   |                                                                   |                  |                |                         |                     |                         |       |                   |  |
|                                                                                      |                 |              |                                    | 40                   |                                                       |                              |               |      |        |                   |                                                                   |                  |                |                         |                     |                         |       |                   |  |
|                                                                                      |                 |              |                                    | 41                   |                                                       |                              |               |      |        |                   |                                                                   |                  |                |                         |                     |                         |       |                   |  |
|                                                                                      |                 |              |                                    | 42                   |                                                       |                              |               |      |        |                   |                                                                   |                  |                |                         |                     |                         |       |                   |  |
|                                                                                      |                 |              |                                    | 43                   |                                                       |                              |               |      |        |                   |                                                                   |                  |                |                         |                     |                         |       |                   |  |
|                                                                                      |                 |              |                                    | 44                   |                                                       |                              |               |      |        |                   |                                                                   |                  |                |                         |                     |                         |       |                   |  |
|                                                                                      |                 |              |                                    | 45                   |                                                       |                              |               |      |        |                   |                                                                   |                  |                |                         |                     |                         |       |                   |  |
|                                                                                      |                 |              |                                    |                      |                                                       |                              |               |      |        |                   |                                                                   |                  |                |                         |                     |                         |       |                   |  |
| <b>REMARKS</b> :                                                                     |                 |              |                                    |                      |                                                       |                              |               |      |        |                   |                                                                   |                  |                |                         | SYMBOLS OF SAMPLE   | Undorsturbed of sampler |       |                   |  |
| Koordinat:                                                                           |                 |              | Muka Air Tanah (MAT): - 3,25 m Dps |                      |                                                       |                              |               |      |        |                   |                                                                   |                  |                |                         | Split spron samples |                         |       |                   |  |
|                                                                                      |                 |              |                                    |                      |                                                       |                              |               |      |        |                   |                                                                   |                  |                | Other sampler           |                     |                         |       |                   |  |

**Gambar 3. 13** Data Hasil Uji Boring BT-01

| PROJECT         |                 |                | : GEDUNG BTH                       |                                        | DRILLING TYPE : Hydraulic Spindle            | <b>DRILLING LOG</b><br><b>DRILLING MACHINE: Toho D-01</b> |               |           |        |                   | DRILLING MASTER : Erik R |                       |                         |                    |                         |       |         |
|-----------------|-----------------|----------------|------------------------------------|----------------------------------------|----------------------------------------------|-----------------------------------------------------------|---------------|-----------|--------|-------------------|--------------------------|-----------------------|-------------------------|--------------------|-------------------------|-------|---------|
|                 |                 |                | LOCATION : Sawah/selatan           |                                        | <b>ELEVATION</b><br>m dpi.<br>lan.           | <b>STARTED</b>                                            |               |           |        | : 03Agustus 2019  | <b>LOGGED BY</b>         |                       |                         |                    | : Anderlan              |       |         |
| HOLE NO : BT-02 |                 |                |                                    |                                        |                                              | <b>FINISHED</b>                                           |               |           |        | : 05 Agustus2019  | <b>CECKED BY</b>         |                       |                         |                    | : M.Manan               |       |         |
|                 |                 | GWL (m)        |                                    |                                        |                                              |                                                           |               |           |        |                   |                          |                       |                         |                    | <b>SPT</b>              |       |         |
|                 |                 |                |                                    |                                        |                                              |                                                           |               |           |        |                   |                          |                       | Number of               |                    |                         |       |         |
|                 |                 |                |                                    |                                        | Core Description                             |                                                           |               | <b>se</b> |        | Barrel type       |                          |                       | blows                   |                    |                         | Graph | N Value |
| Weather<br>Date | Before Drilling | After Drilling | <b>Ithologic Symbol</b>            | Soldier Symbol<br>Depth <sub>(m)</sub> |                                              |                                                           | Core Recovery |           | RQD(%) | Core Diameter dan | Casing Inserted          |                       |                         |                    |                         |       |         |
|                 |                 |                |                                    | $\mathbf{I}$                           |                                              |                                                           |               |           |        |                   |                          |                       | N1 N2 N3                |                    | 10,20,30,40,50,60       |       |         |
| 3 Agustus 2019  |                 |                |                                    | 2                                      | Lempung, abu-abu kehitaman, lunak - teguh,   |                                                           | 100           |           |        |                   |                          |                       |                         |                    |                         |       |         |
|                 |                 |                |                                    | $\overline{\mathbf{3}}$                | terdapat organik ( bekas tumbuhan )          |                                                           | 100           |           |        |                   |                          |                       | $\overline{\mathbf{z}}$ | $\mathbf{z}$       |                         |       |         |
|                 |                 |                |                                    | ٠                                      |                                              |                                                           | 100           |           |        |                   |                          | 1                     |                         |                    |                         |       |         |
|                 |                 |                |                                    | 5                                      |                                              |                                                           | 100           |           |        |                   |                          |                       |                         |                    |                         |       |         |
|                 |                 |                | $\bullet$<br>⊲                     | 6                                      |                                              |                                                           | 100<br>100    |           |        |                   |                          | $\mathbf{2}^{\prime}$ | 6                       | $\mathbf{B}$       |                         |       |         |
|                 |                 |                | 4                                  | $\overline{1}$                         | Lempung pasiran, abu-abu, teguh - kaku       |                                                           | 100           |           |        |                   |                          |                       |                         |                    |                         |       |         |
|                 |                 |                | ó                                  | â                                      | terdapat batuan berukuran kerikil - bongkah  |                                                           | 100           |           |        |                   |                          |                       |                         |                    |                         |       |         |
| 4 Agustus 2019  |                 |                | a                                  | 9                                      | ( Q <sub>vb</sub> )                          |                                                           | 100           |           |        |                   |                          |                       | 5 11                    | 15                 |                         |       |         |
|                 |                 |                | $\bullet$                          | 10                                     |                                              |                                                           | 100           |           |        |                   |                          |                       |                         |                    |                         |       |         |
|                 |                 |                |                                    | 11                                     |                                              |                                                           | 100           |           |        |                   |                          |                       |                         |                    |                         |       |         |
|                 |                 |                | 4                                  | 12                                     |                                              |                                                           | 100           |           |        |                   |                          | 3 <sup>1</sup>        | 6                       | 7                  |                         |       |         |
|                 |                 |                | a<br>۰                             | 13                                     |                                              |                                                           | 100           |           |        |                   |                          |                       |                         |                    |                         |       |         |
|                 |                 |                | a                                  | 14                                     |                                              |                                                           | 100           |           |        |                   |                          |                       |                         |                    |                         |       |         |
|                 |                 |                |                                    | 15                                     |                                              |                                                           | 100           |           |        |                   |                          | 3                     | $\frac{4}{3}$           | 6                  |                         |       |         |
| 5 Agustus 2019  |                 |                | ۰                                  | 16                                     |                                              |                                                           | 100           |           |        |                   |                          |                       |                         |                    |                         |       |         |
|                 |                 |                |                                    | 17                                     |                                              |                                                           | 100           |           |        |                   |                          |                       |                         |                    |                         |       |         |
|                 |                 |                | a                                  | 18                                     |                                              |                                                           | 100           |           |        |                   |                          | 6                     | $15$ 18                 |                    |                         |       |         |
|                 |                 |                | ⊻<br>▵                             | 19                                     |                                              |                                                           | 100           |           |        |                   |                          | 60                    |                         |                    |                         |       |         |
|                 |                 |                |                                    | 20                                     | Batu tufa breksi berbatu apung, padat-keras, |                                                           | 100           |           |        |                   |                          |                       |                         |                    |                         |       |         |
|                 |                 |                |                                    | 21                                     | diperkirakan sebagai batuan dasar (Qvg)      |                                                           |               |           |        |                   |                          |                       |                         |                    |                         |       |         |
|                 |                 |                |                                    | 22<br>23                               |                                              |                                                           |               |           |        |                   |                          |                       |                         |                    |                         |       |         |
|                 |                 |                |                                    | 24                                     |                                              |                                                           |               |           |        |                   |                          |                       |                         |                    |                         |       |         |
|                 |                 |                |                                    | ŻŠ                                     |                                              |                                                           |               |           |        |                   |                          |                       |                         |                    |                         |       |         |
|                 |                 |                |                                    | 26                                     |                                              |                                                           |               |           |        |                   |                          |                       |                         |                    |                         |       |         |
|                 |                 |                |                                    | 27                                     |                                              |                                                           |               |           |        |                   |                          |                       |                         |                    |                         |       |         |
|                 |                 |                |                                    | 23                                     |                                              |                                                           |               |           |        |                   |                          |                       |                         |                    |                         |       |         |
|                 |                 |                |                                    | 29                                     |                                              |                                                           |               |           |        |                   |                          |                       |                         |                    |                         |       |         |
|                 |                 |                |                                    | 30                                     |                                              |                                                           |               |           |        |                   |                          |                       |                         |                    |                         |       |         |
|                 |                 |                |                                    | 31                                     |                                              |                                                           |               |           |        |                   |                          |                       |                         |                    |                         |       |         |
|                 |                 |                |                                    | 32                                     |                                              |                                                           |               |           |        |                   |                          |                       |                         |                    |                         |       |         |
|                 |                 |                |                                    | 33                                     |                                              |                                                           |               |           |        |                   |                          |                       |                         |                    |                         |       |         |
|                 |                 |                |                                    | 34                                     |                                              |                                                           |               |           |        |                   |                          |                       |                         |                    |                         |       |         |
|                 |                 |                |                                    | 35                                     |                                              |                                                           |               |           |        |                   |                          |                       |                         |                    |                         |       |         |
|                 |                 |                |                                    | 36                                     |                                              |                                                           |               |           |        |                   |                          |                       |                         |                    |                         |       |         |
|                 |                 |                |                                    | 37                                     |                                              |                                                           |               |           |        |                   |                          |                       |                         |                    |                         |       |         |
|                 |                 |                |                                    | 38                                     |                                              |                                                           |               |           |        |                   |                          |                       |                         |                    |                         |       |         |
|                 |                 |                |                                    | 39                                     |                                              |                                                           |               |           |        |                   |                          |                       |                         |                    |                         |       |         |
|                 |                 |                |                                    | 40                                     |                                              |                                                           |               |           |        |                   |                          |                       |                         |                    |                         |       |         |
|                 |                 |                |                                    | 41                                     |                                              |                                                           |               |           |        |                   |                          |                       |                         |                    |                         |       |         |
|                 |                 |                |                                    | 42                                     |                                              |                                                           |               |           |        |                   |                          |                       |                         |                    |                         |       |         |
|                 |                 |                |                                    | 43                                     |                                              |                                                           |               |           |        |                   |                          |                       |                         |                    |                         |       |         |
|                 |                 |                |                                    | 44                                     |                                              |                                                           |               |           |        |                   |                          |                       |                         |                    |                         |       |         |
|                 |                 |                |                                    | 45                                     |                                              |                                                           |               |           |        |                   |                          |                       |                         |                    |                         |       |         |
| <b>REMARKS:</b> |                 |                |                                    |                                        |                                              |                                                           |               |           |        |                   |                          |                       |                         | SYMBOLS OF SAMPLE  |                         |       |         |
|                 |                 |                | Muka Air Tanah (MAT): - 1.75 m Dps |                                        |                                              |                                                           |               |           |        |                   |                          |                       |                         |                    | Understarbed of sampler |       |         |
| Koordinat:      |                 |                |                                    |                                        |                                              |                                                           |               |           |        |                   |                          |                       |                         | Spit opron sampler |                         |       |         |
|                 |                 |                |                                    |                                        |                                              |                                                           |               |           |        |                   |                          |                       | Other namples           |                    |                         |       |         |
|                 |                 |                |                                    |                                        |                                              |                                                           |               |           |        |                   |                          |                       |                         |                    |                         |       |         |

**Gambar 3. 14** Data Hasil Uji Boring BT-01

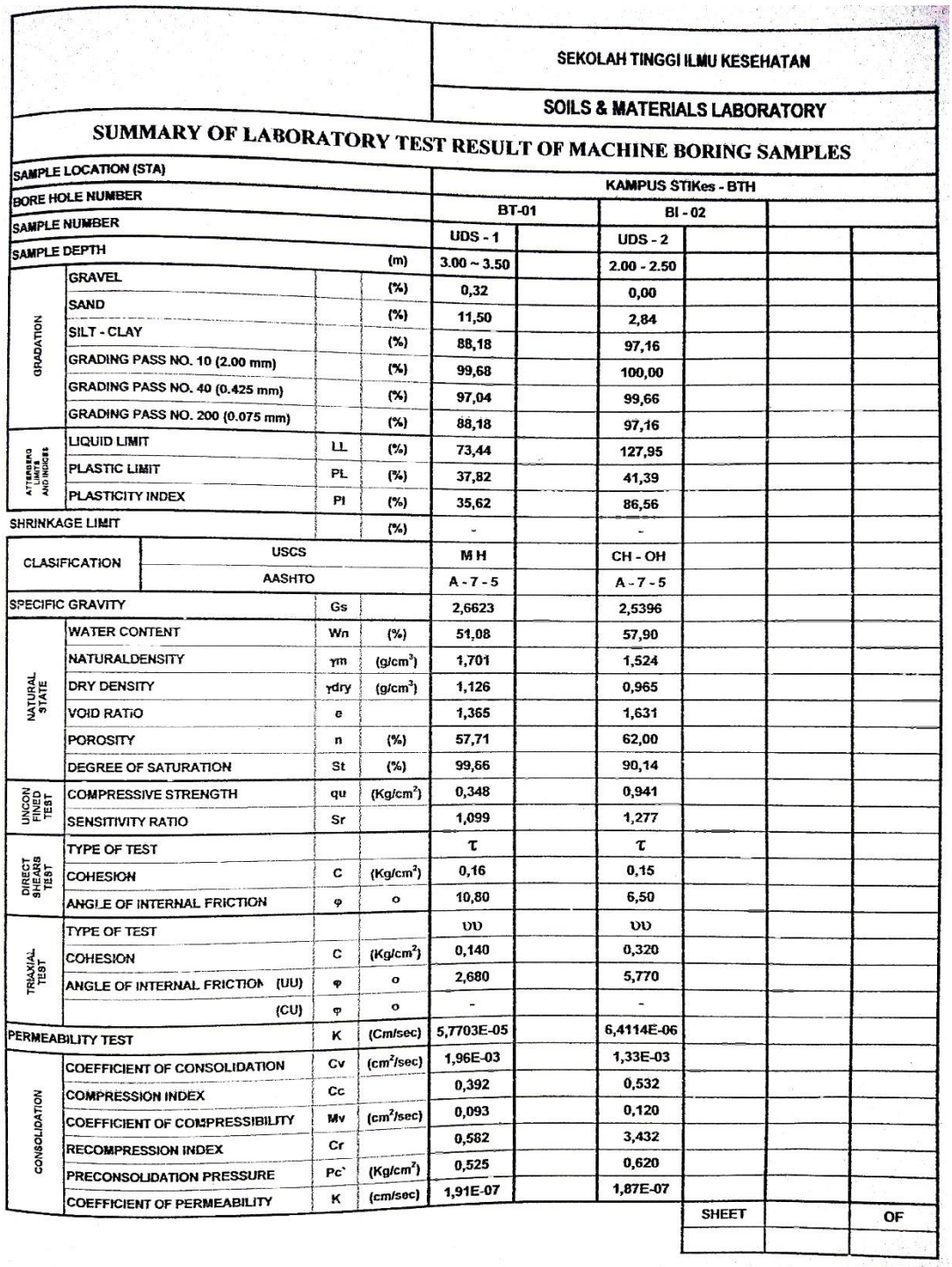

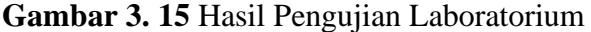

# **Tahapan Perencanaan**

Berikut ini merupakan tahapan perencanaan struktur yang ditampilkan pada gambar berikut:

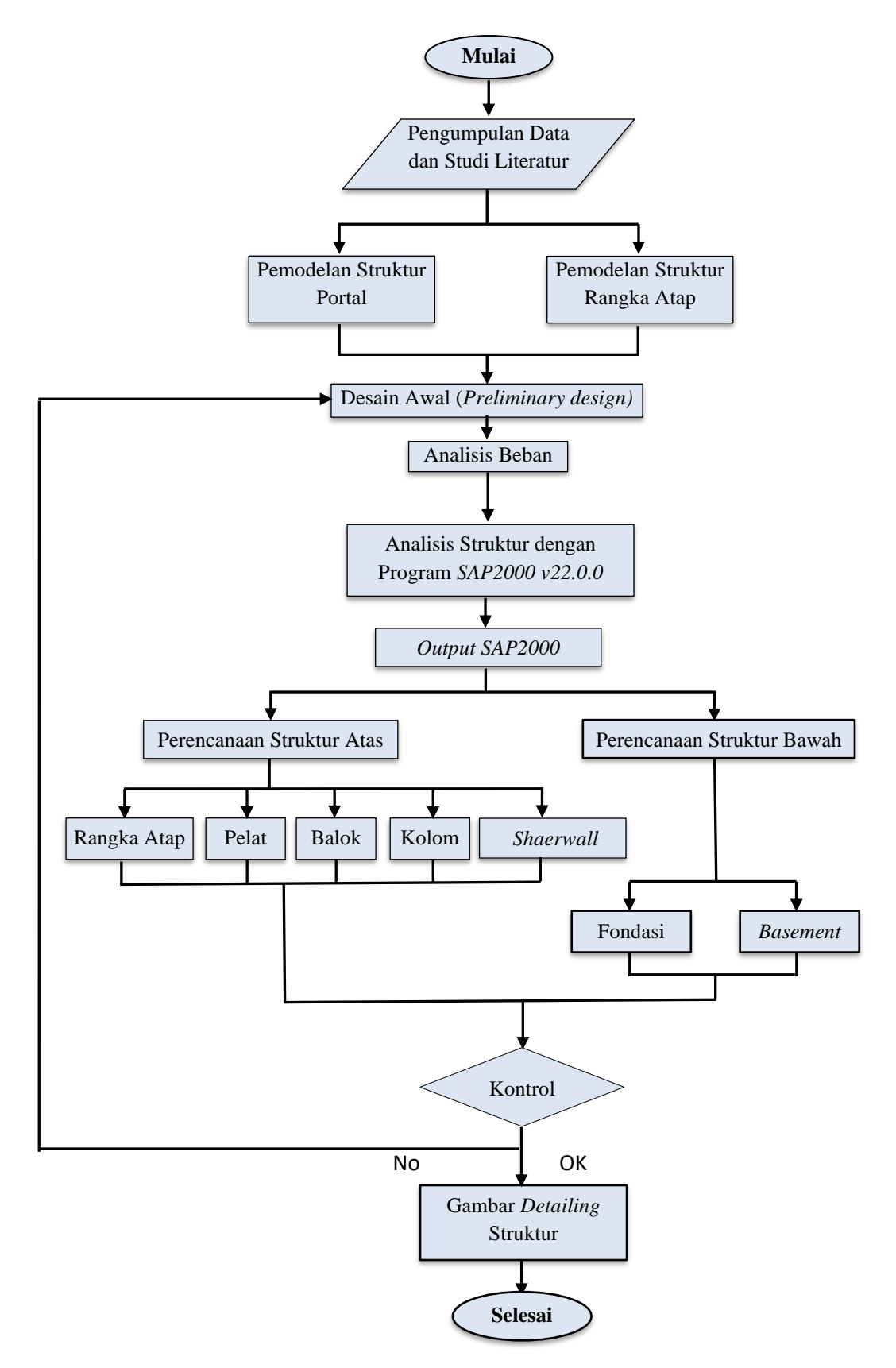

**Gambar 3. 16** Diagram Air Perencanaan Struktur

## **Langkah Analisis Perhitungan dengan** *SAP 2000 versi 22.0.0*

*SAP2000 versi 22.0.0* merupakan program perhitungan analisa struktur dan digunakan untuk mencari momen, gaya normal, lintang, torsi maupun dimensi profil atap baja.

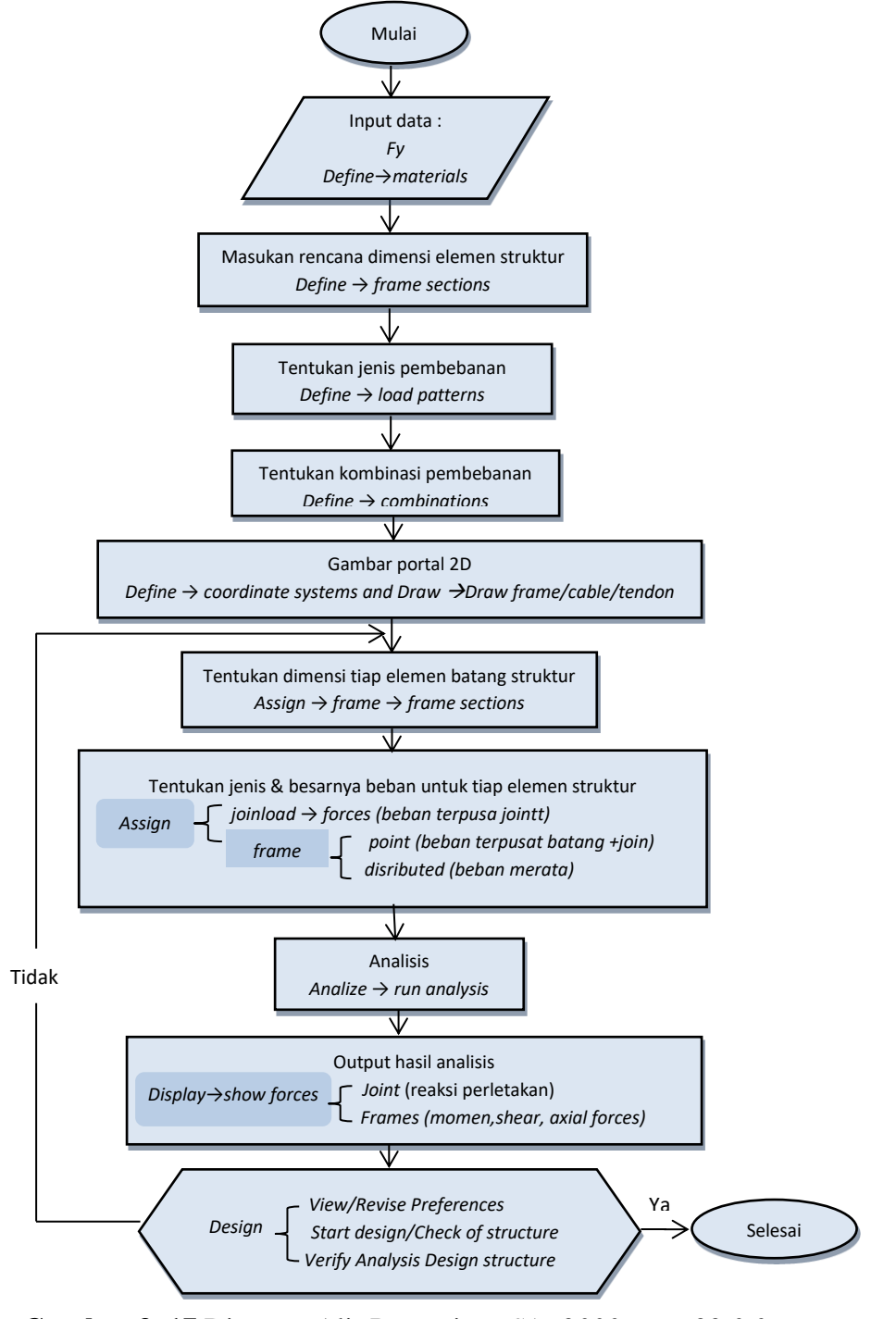

**Gambar 3. 17** Diagram Alir Pengerjaan *SAP2000 versi 22.0.0*

## **Langkah Perencanaan Perhitungan Rangka Atap Baja**

Perencanaan rangka atap dibuat terpisah dengan portal beton bertulang. Berikut merupakan tahap perencanaannya yang ditampilkan pada gambar berikut

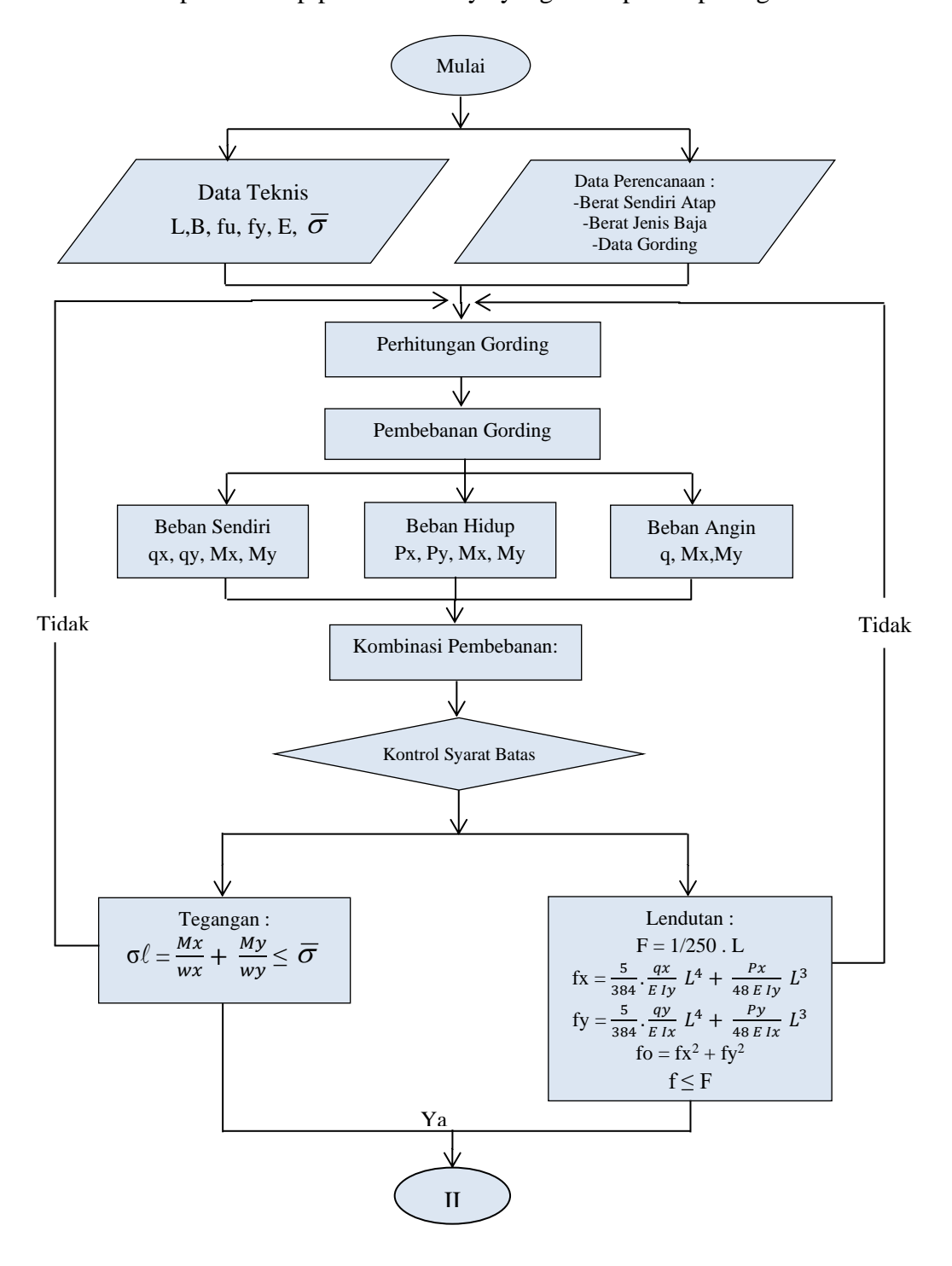

**Gambar 3. 18** Diagram Alir Perencanaan Rangka Atap Baja Bagian I

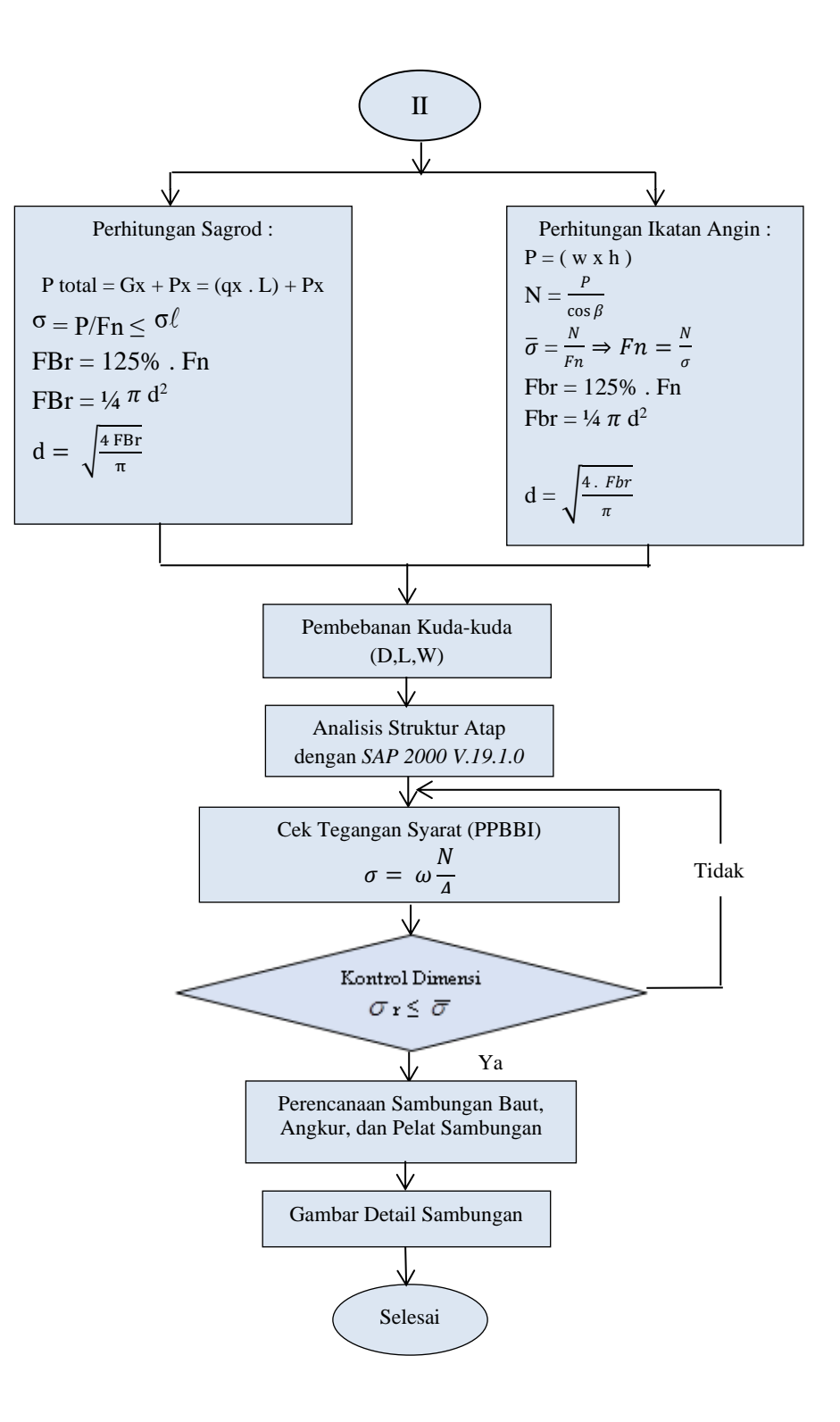

**Gambar 3. 19** Diagram Alir Perencanaan Rangka Atap Baja Bagian II

#### **Langkah Perencanaan Struktur Portal Beton Bertulang**

Berdasarkan ketentuan-ketentuan yang berlaku, diantaranya **SNI 2847-2013** tentang Persyaratan Beton Struktural untuk Bangunan Gedung dan **SNI 1726-2012** tentang Tata Cara Perencanaan Gempa untuk Struktur Bangunan Gedung dan Non Gedung. Berikut ini merupakan langkah perencanaannya yang ditampilkan pada diagram berikut:

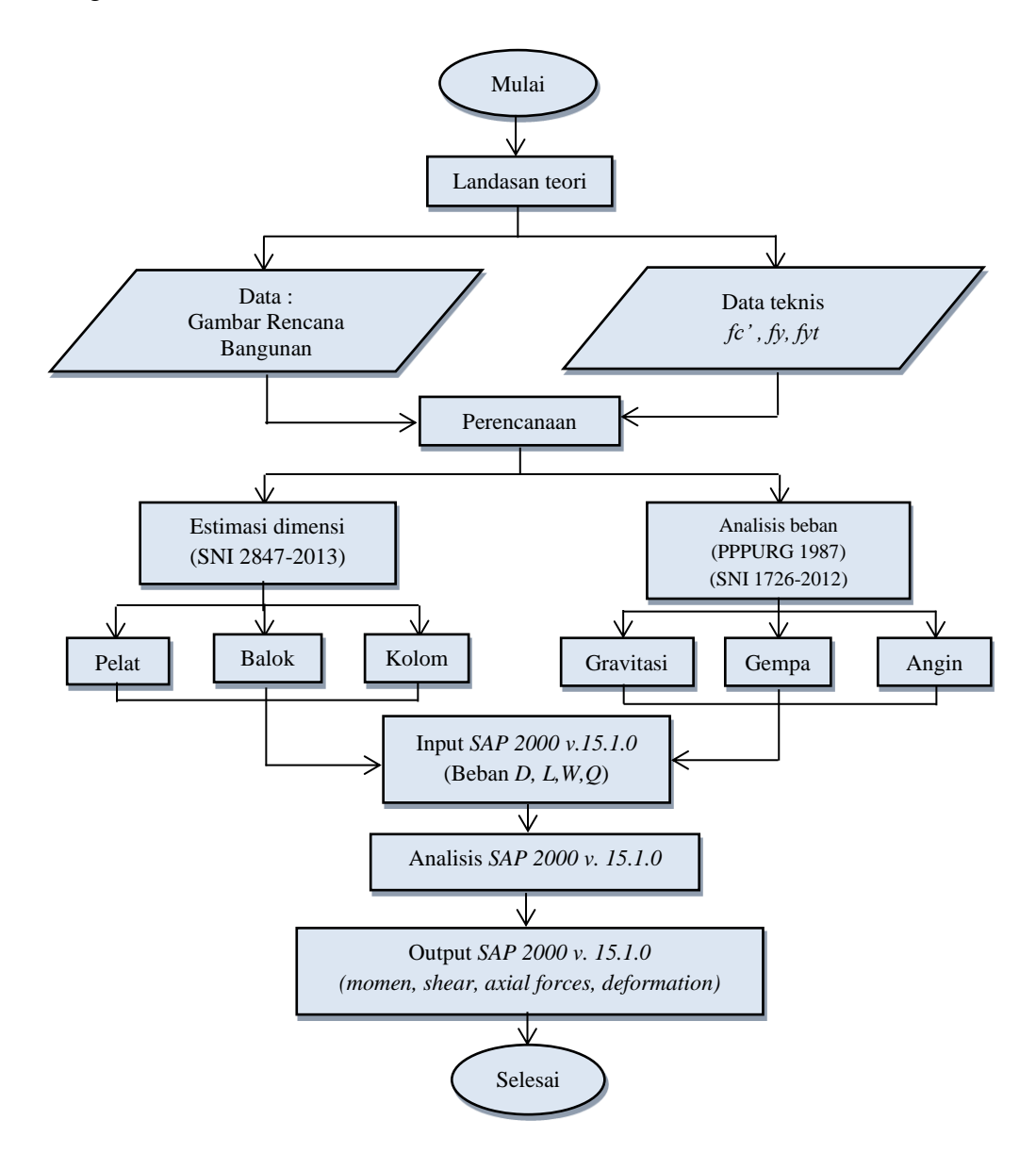

**Gambar 3. 20** Diagram Alir Perencanaan Struktur Portal Beton Bertulang

## **Langkah Perencanaan Perhitungan Pelat**

Pelat lantai dihitung terpisah dari balok, cara perencanaan pelat memakai **SNI Nomor 2847 Tahun 2013**. Pelat hanya memikul beban mati dan beban hidup. Dapat ditampilkan pada gambar berikut:

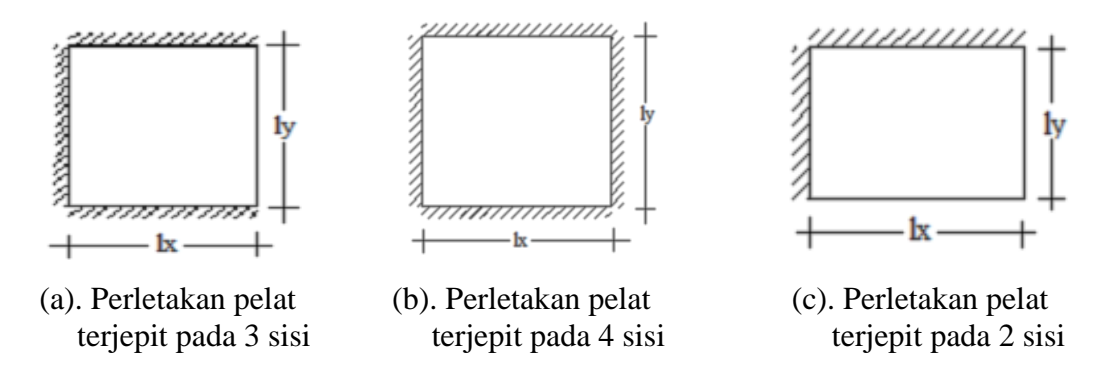

**Gambar 3. 21** Contoh Pelat pada Potongan Denah

#### **1. Langkah Perencanaan Dimensi Pelat**

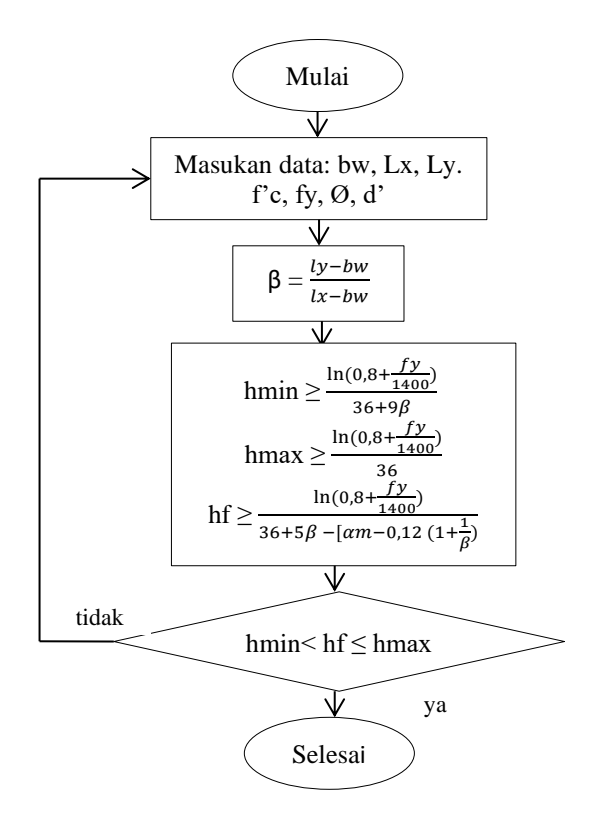

**Gambar 3. 22** Bagan Alir Perencanaan Dimensi Pelat

# **2. Langkah Perencanaan Penulangan Pelat**

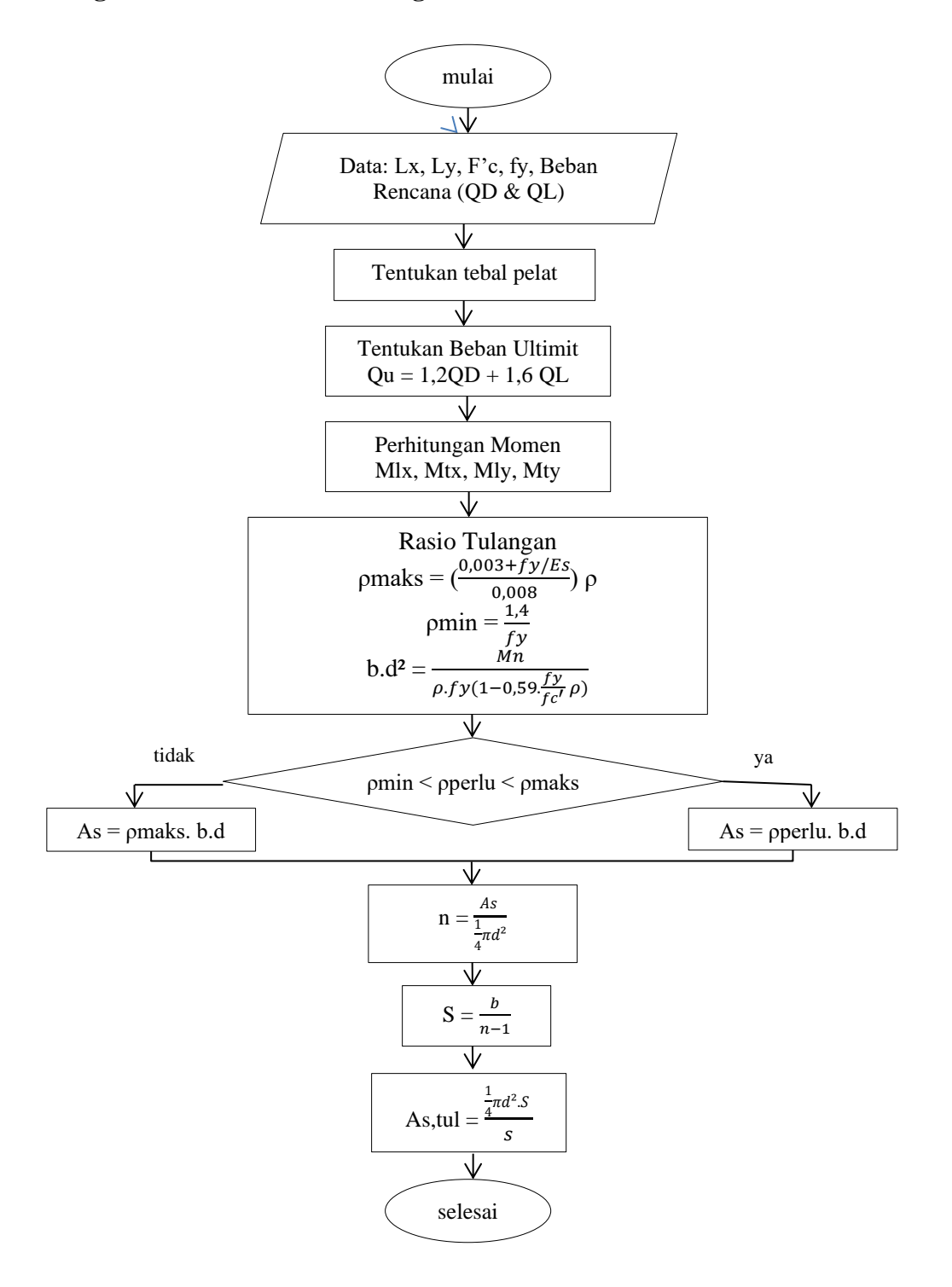

**Gambar 3. 23** Bagan Alir Perencanaan Penulangan Pelat

## **Langkah Perencanaan Perhitungan Balok**

Berikut ini merupakan tahapan perencanaan perhitungan balok.

## **1. Langkah Perencanaan Perhitungan Dimensi Balok**

Desain awal *(preliminary design)* penampang balok ditentukan sesuai persyaratan SNI-2847-2013.

**Tabel 3.1** Tebal Minimum Balok Non-Prategang atau Pelat Satu Arah bila

| Tebal minimum, h                    |                                                                                                    |                       |            |       |  |  |  |  |  |  |  |  |
|-------------------------------------|----------------------------------------------------------------------------------------------------|-----------------------|------------|-------|--|--|--|--|--|--|--|--|
| Komponen                            | Tertumpu<br>sederhana                                                                                                    | Satu ujung<br>menerus | Kantilever |       |  |  |  |  |  |  |  |  |
| struktur                            | Komponen struktur tidak menumpu atau tidak<br>dihubungkan dengan partisi atau konstruksi lainnya yang<br>mungkin rusak oleh lendutan yang besar |                       |            |       |  |  |  |  |  |  |  |  |
| Pelat masif satu-<br>arah           | l/20                                                                                                    | 1/24                  | 1/28       | l /10 |  |  |  |  |  |  |  |  |
| Balok atau pelat<br>rusuk satu-arah | 1/16                                                                                                    | 1/18,5                | l /21      | l /8  |  |  |  |  |  |  |  |  |

Lendutan Tidak Dihitung.

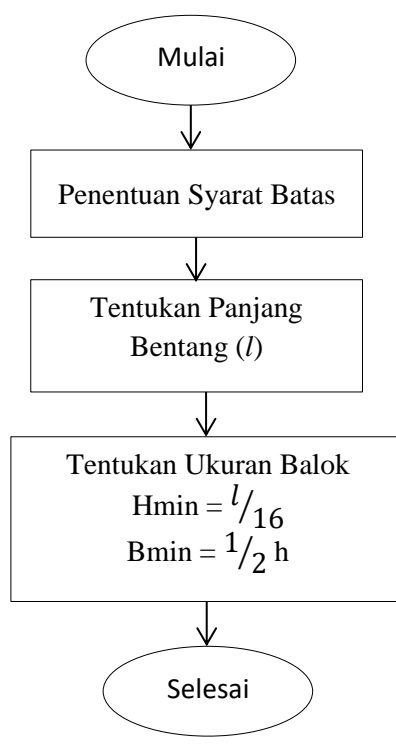

**Gambar 3. 24** Bagan Alir Perencanaan Dimensi Balok

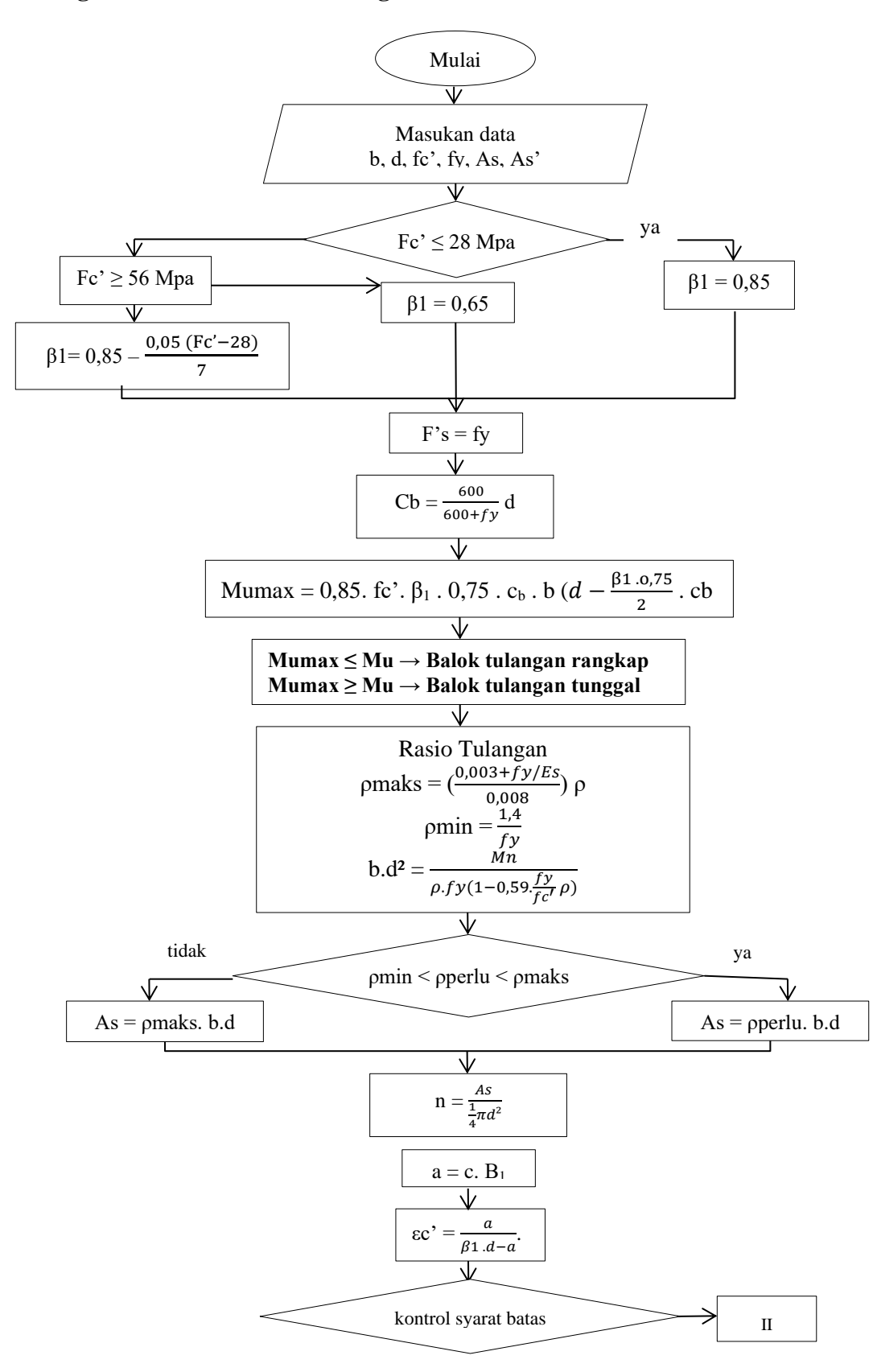

#### **2. Langkah Perencanaan Penulangan Lentur Balok**

**Gambar 3. 25** Diagram Alir Perhitungan Penulangan Lentur Balok Bagian I

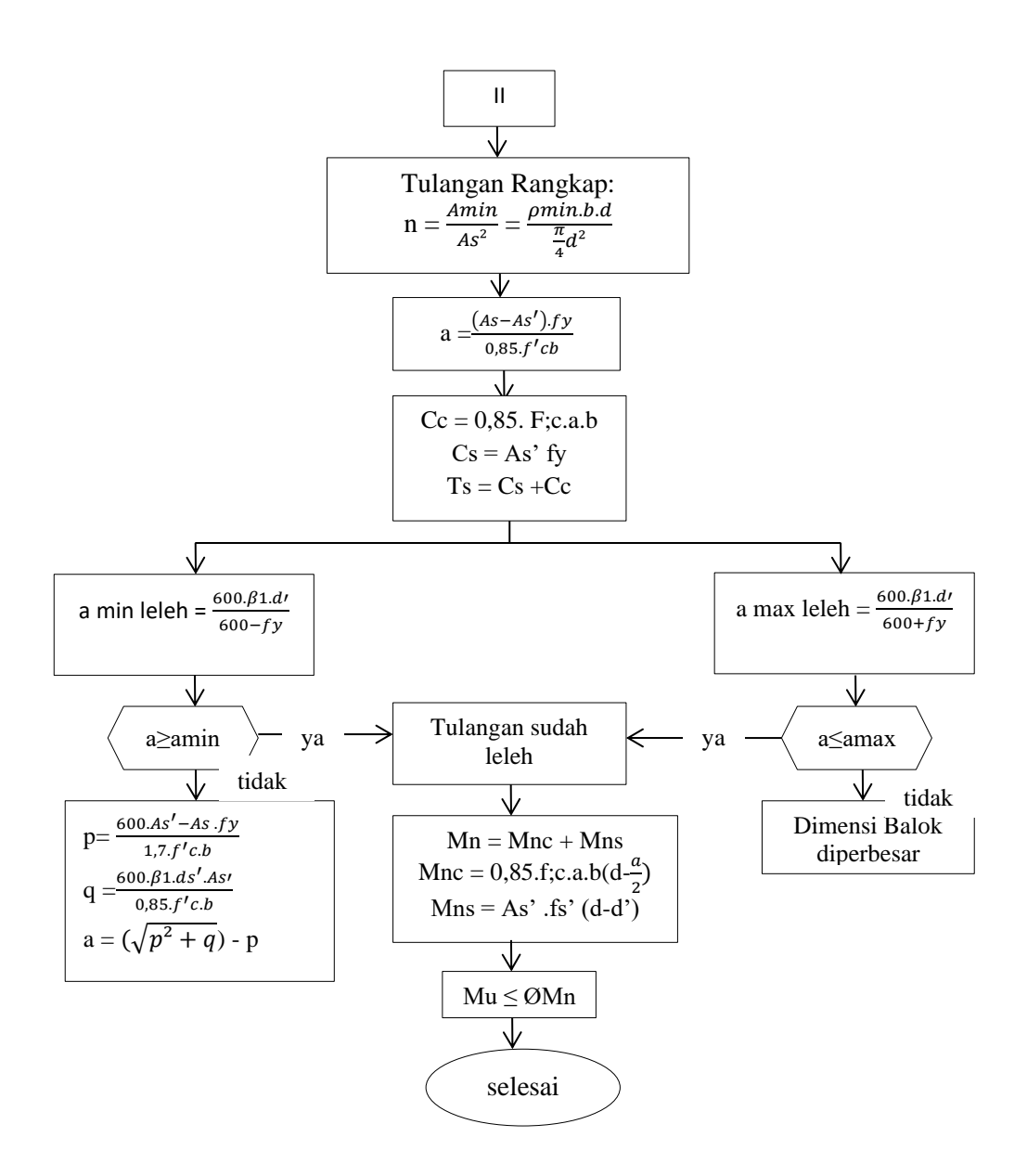

**Gambar 3. 26** Diagram Alir Perhitungan Penulangan Lentur Balok Bagian II

## **3. Langkah Perencanaan Penulangan Geser Balok**

Berikut adalah alur desain penulangan untuk geser penampang segiempat yang ditampilkan dalam gambar berikut :

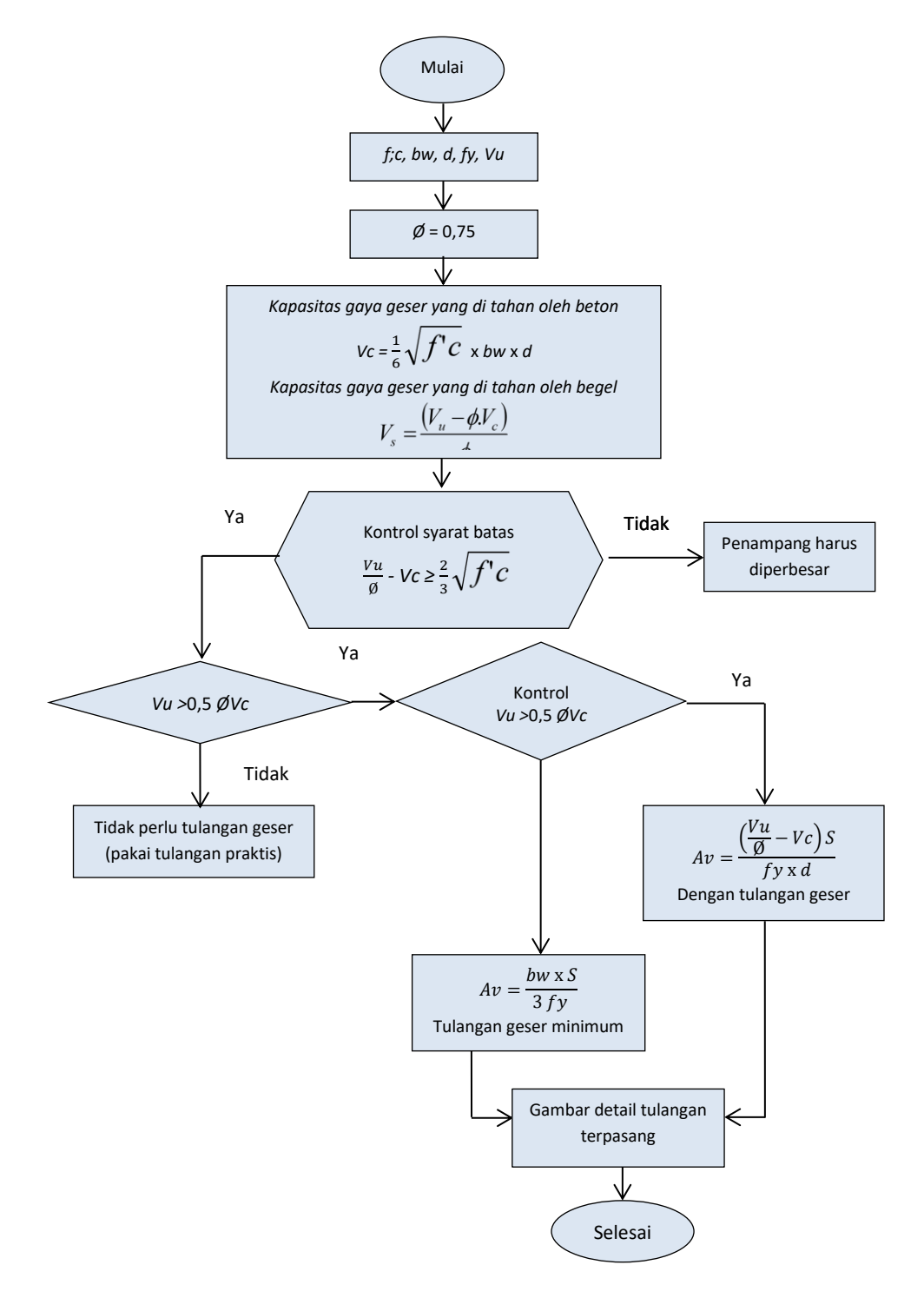

**Gambar 3. 27** Diagram Alir Perencanaan Penulangan Geser

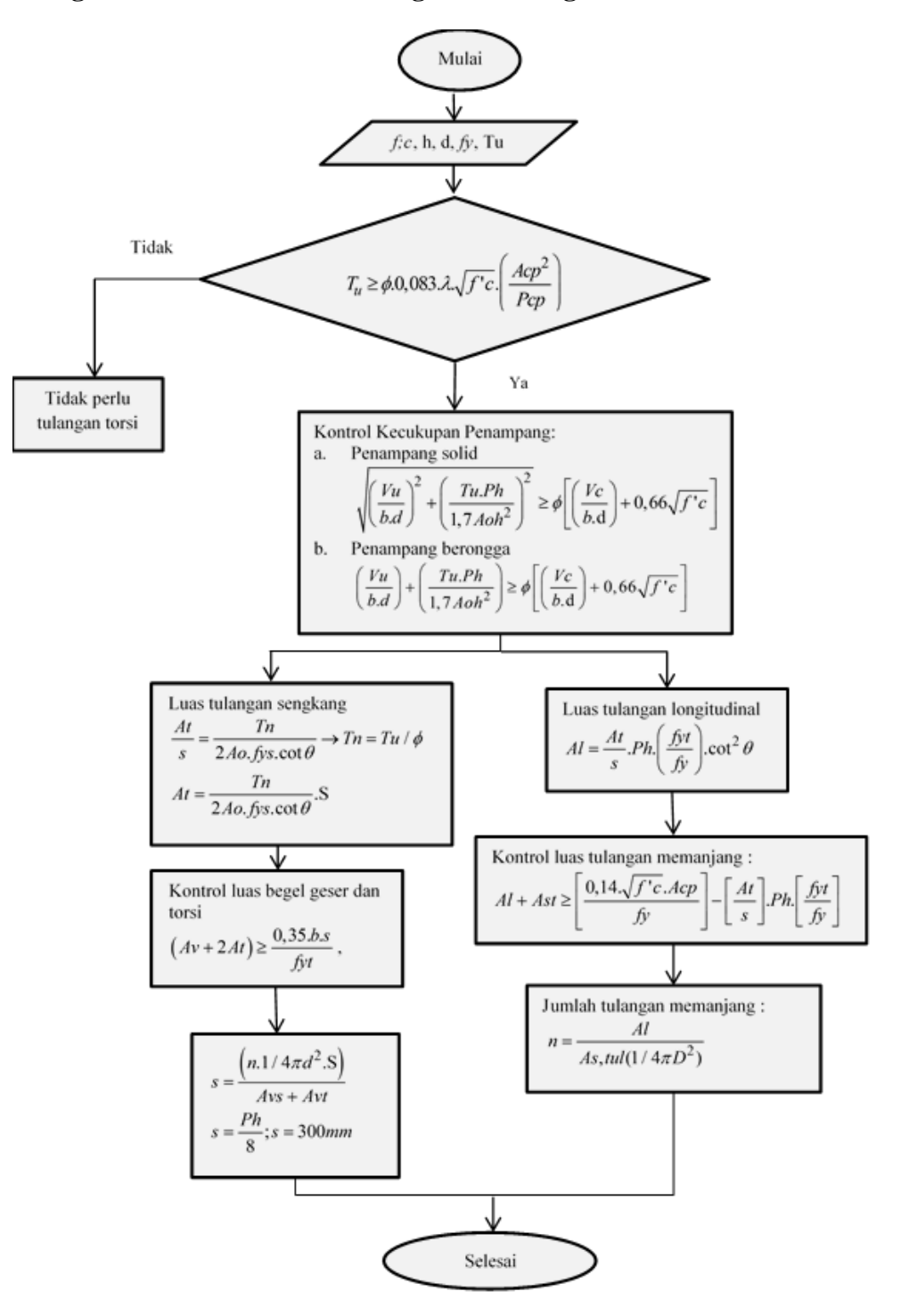

## **4. Langkah Perencanaan Perhitungan Penulangan Torsi**

**Gambar 3. 28** Diagram Alir Perencanaan Penulangan Torsi

## **Langkah Perencanaan Perhitungan Kolom**

# **1. Langkah Perhitungan Dimensi Kolom**

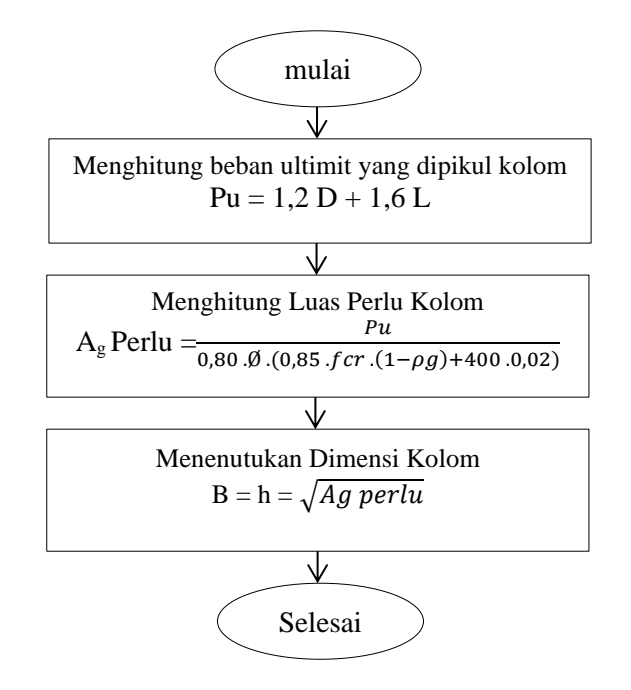

**Gambar 3. 29** Diagram Alir Perhitungan Dimensi Kolom

# **2. Langkah Penulangan Logitudinal Kolom**

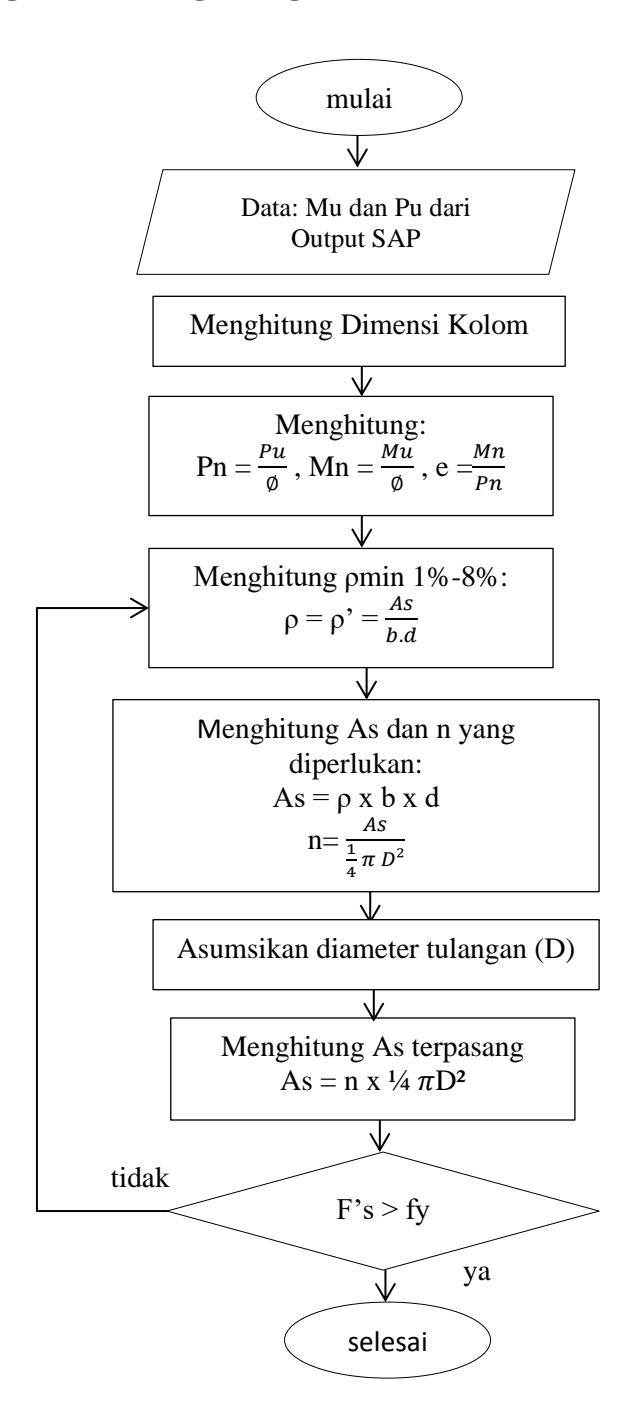

**Gambar 3. 30** Diagram Alir Penulangan Logitudinal Kolom

#### **3. Langkah Analisis Kapasitas Penampang Kolom**

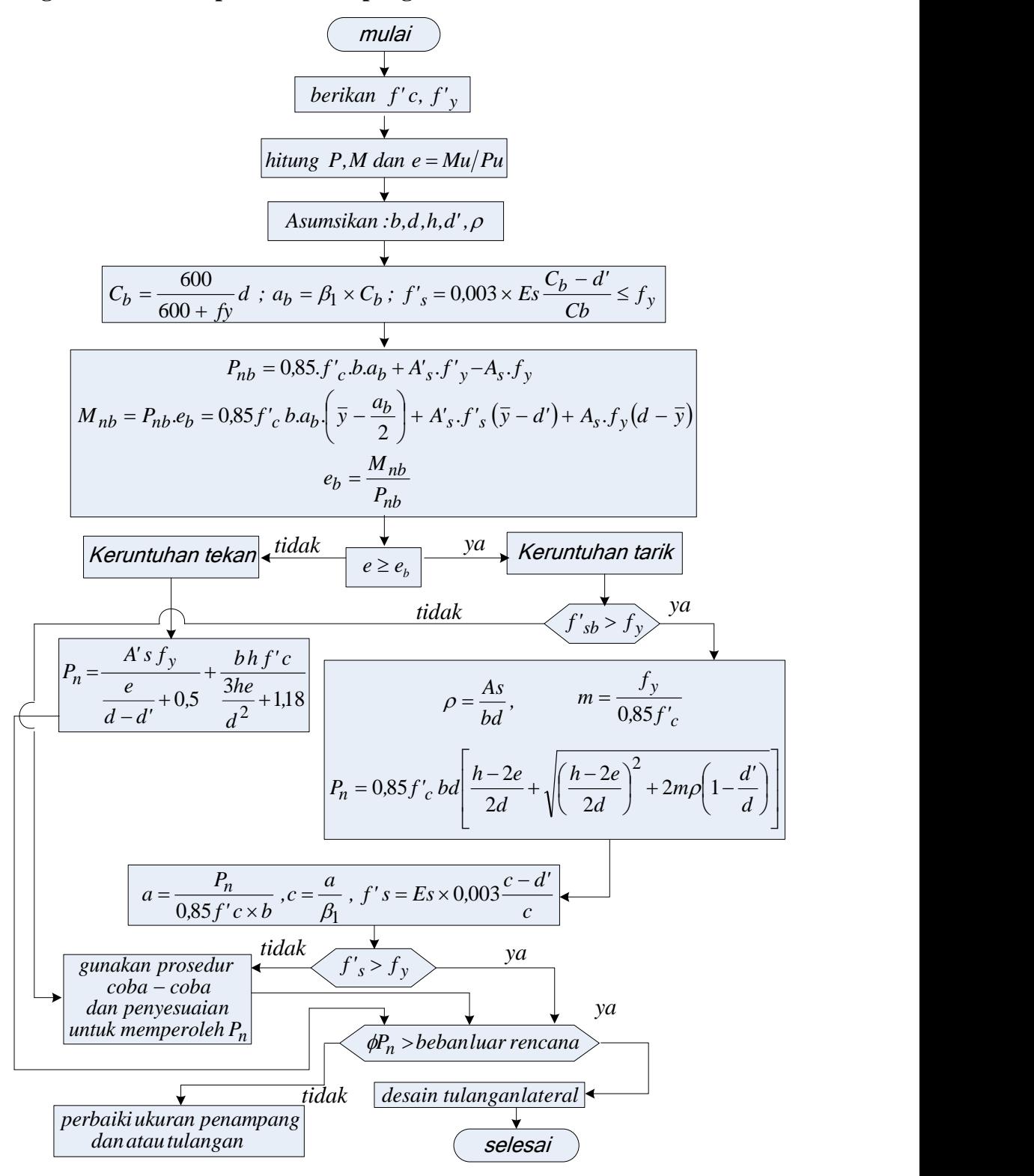

**Gambar 3. 31** Diagram Alir Analisis Kapasitas Penampang Kolom

## **4. Langkah Perhitungan Penulangan Lateral Kolom**

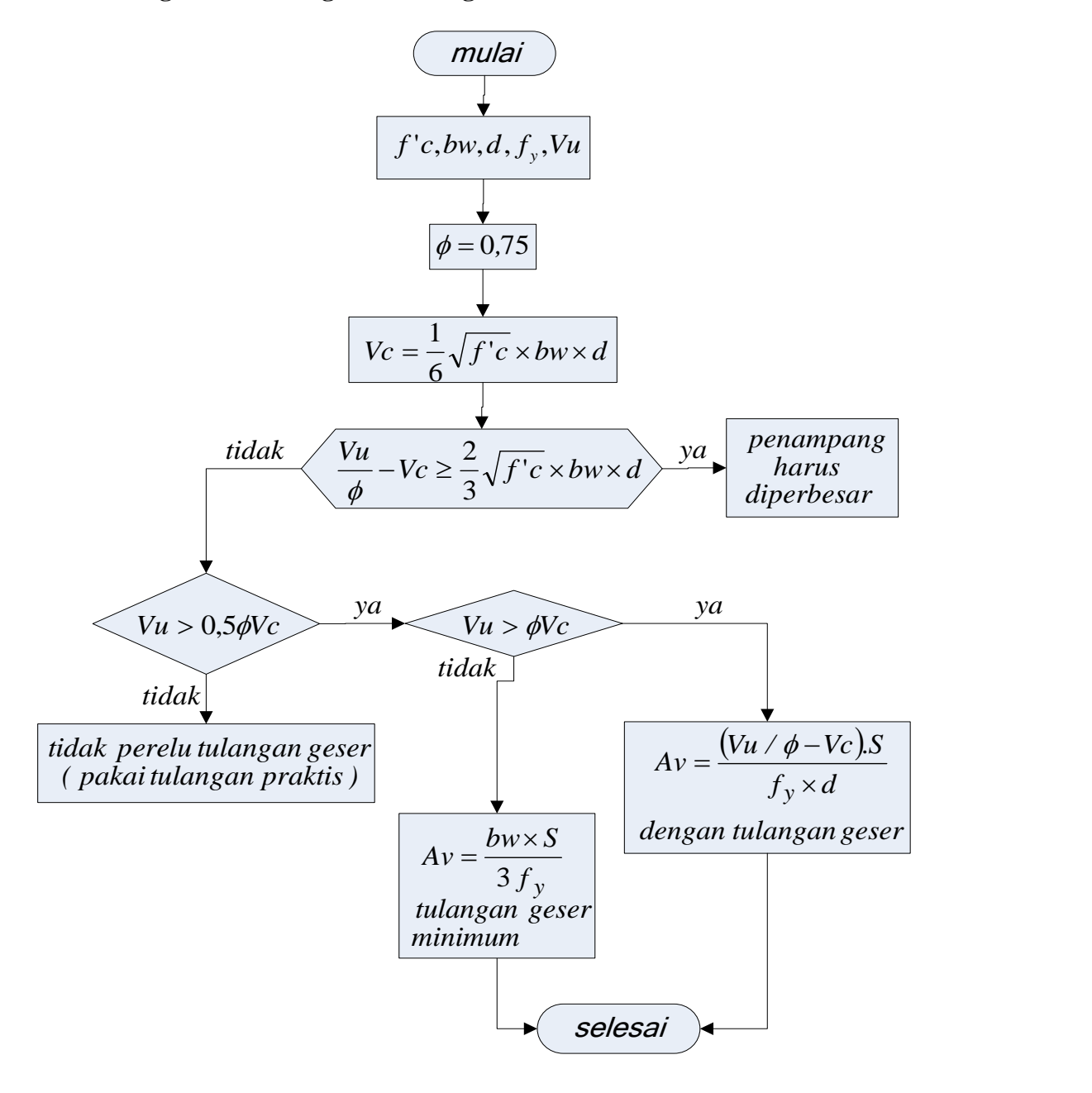

**Gambar 3. 32** Diagram Alir Perhitungan Penulangan Lateral Kolom

## **Langkah Perencanaan Perhitungan** *Core Wall*

Berikut ini merupakan tahapan perencanaan *core wall* yang ditampilkan pada gambar berikut:

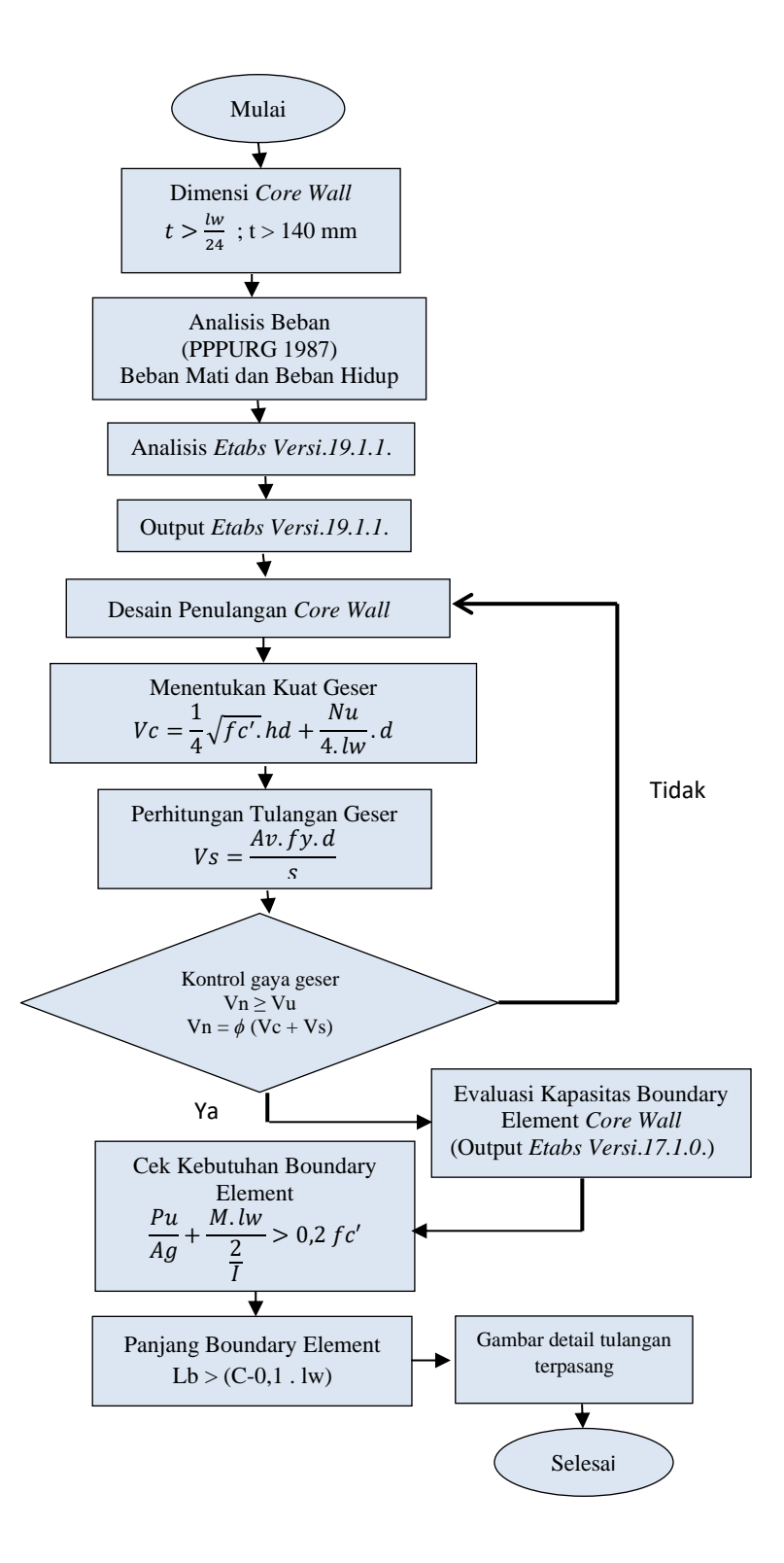

**Gambar 3. 33** Diagram Alir Perencanaan *Core Wall*

## **Langkah Perencanaan** *Basement*

#### **Langkah Perencanaan Dinding** *Basement*

Berikut merupakan tahap perencanaan dinding *basement*:

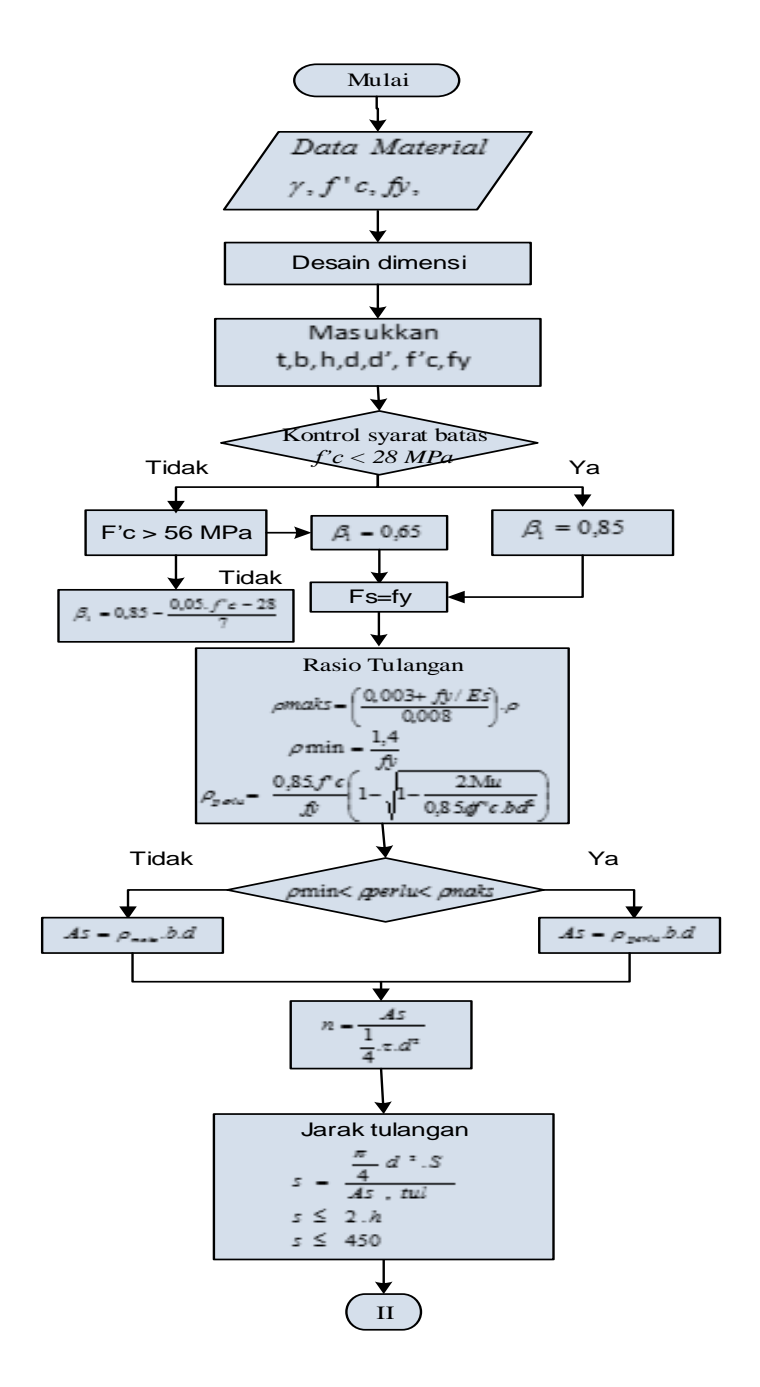

**Gambar 3. 34** Diagram Alir Perencanaan Dinding *Basement*

## **Langkah Perencanaan Lantai** *Basement*

Berikut merupakan tahapan perencanan lantai *basement*:

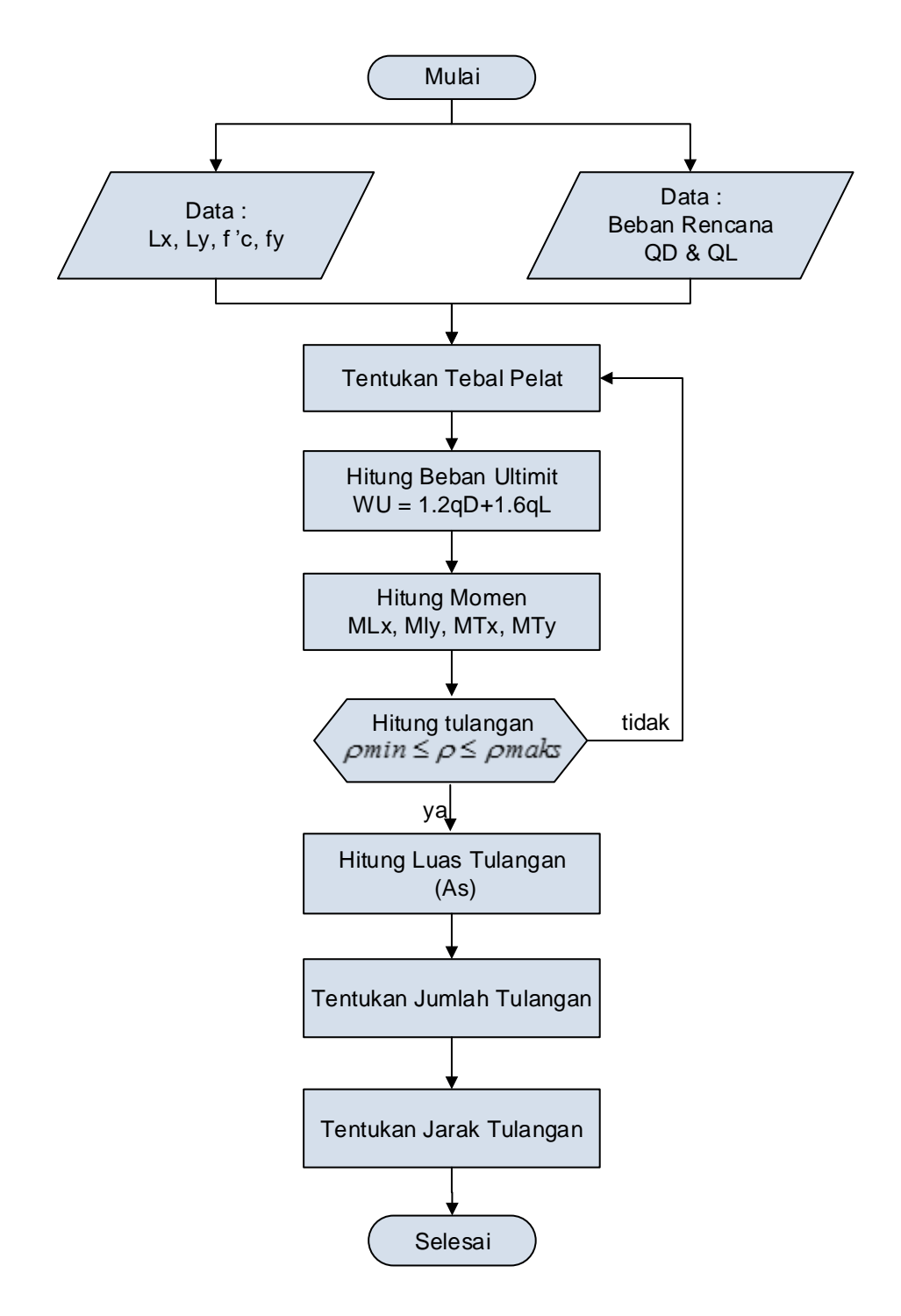

**Gambar 3. 35** Diagram Alir Perencanaan Lantai *Basement* 

#### **Langkah Perencanaan Pondasi Tiang Pancang**

Berikut merupakan tahapan perencanaan pondasi tiang pancang:

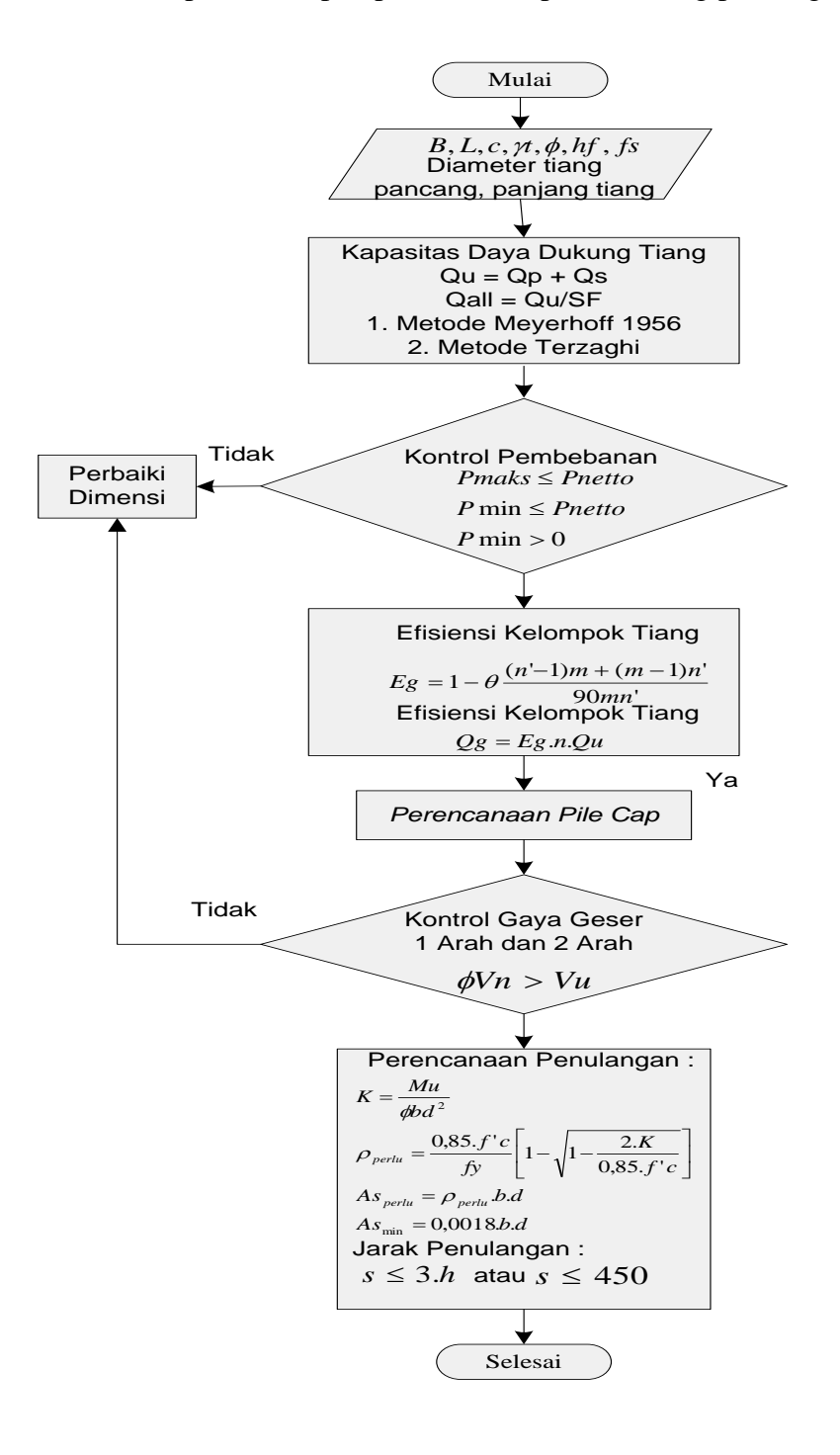

**Gambar 3. 36** Diagram Alir Perencanaan Pondasi Tiang Pancang

## **Langkah Perencanaan** *Pile Cap*

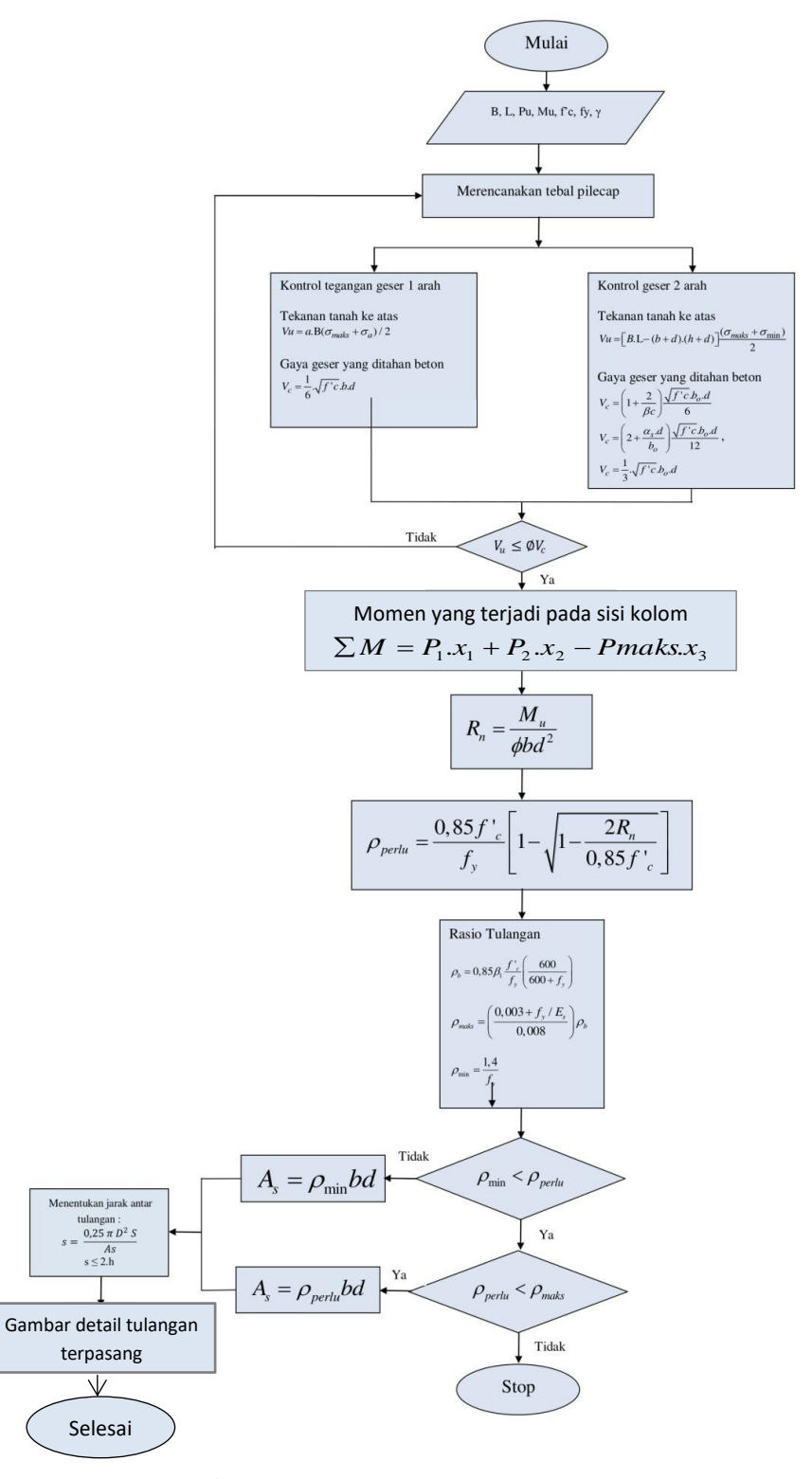

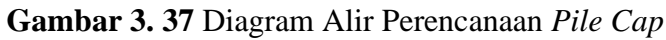

## **Pedoman Perencanaan**

Peraturan-peraturan yang menjadi pedoman dalam pengerjaan Tugas Akhir ini adalah sebagai berikut:

- 1. Pedoman Perencanaan Pembebanan untuk Rumah dan Gedung (SKBI 1.3.53.1987).
- 2. Persyaratan beton struktural untuk bangunan gedung (SNI 2847:2013).
- 3. Tata cara perencanaan ketahanan gempa untuk struktur bangunan gedung dan non gedung (SNI 1726:2012).
- 4. Peraturan Perencanaan Bangunan Baja Indonesia (PPBBI) 1984.
- 5. Syarat-syarat umum konstruksi lift penumpang yang dijalankan dengan motor traksi tanpa kamar mesin SNI 05-7052-2004.